# **МИНИСТЕРСТВО СЕЛЬСКОГО ХОЗЯЙСТВА РФ** Федеральное государственное бюджетное образовательное учреждение высшего образования **«Кубанский государственный аграрный университет имени И.Т. Трубилина»**

ФАКУЛЬТЕТ МЕХАНИЗАЦИИ

**УТВЕРЖДАЮ** Декан факультета механизации. донент А. А. Титученко 27 апреля 2020 г.

# **Рабочая программа дисциплины**

# **IT-технологии**

**(Адаптированная рабочая программа для лиц с ограниченными возможностями здоровья и инвалидов, обучающихся по адаптированным основным профессиональным образовательным программам высшего образования)**

> **Специальность 23.05.01 Наземные транспортно-технологические средства**

**Специализация № 3 Технические средства агропромышленного комплекса (программа специалитета)**

> **Уровень высшего образования Специалитет**

> > **Форма обучения Очная**

> > > **Краснодар 2020**

Рабочая программа дисциплины «IT - технологии**»** разработана на основе ФГОС ВО 23.05.01 «Наземные транспортно-технологические средства» утвержденного приказом Министерства образования и науки РФ 1.08.2016 г. N<sub>o</sub> 1022.

Автор:

к.т.н., доцент кафедры «Процессы и машины в агробизнесе» А.С. Брусенцов

Рабочая программа обсуждена и рекомендована к утверждению решением кафедры «Процессы и машины в агробизнесе» от 16.03.2020, протокол № 11.

к.т.н., доцент, И.О. заведующего кафедрой «Процессы и машины в агробизнесе»  $\overline{Q}$   $\overline{P}$  А.В Палапин

Рабочая программа одобрена на заседании методической комиссии факультета механизации от 18.03.2020 г., протокол № 7

Председатель методической комиссии,

д-р техн. наук, профессор<br>Руководитель<br>основной профессиональной образова-<br>тельной программы,<br>д-р техн. наук профессор Руководитель основной профессиональной образовательной программы, д-р техн. наук, профессор В.С. Курасов

# **1 Цель и задачи освоения дисциплины**

**Целью** освоения дисциплины «IT-технологии» является формирование комплекса знаний об организационных, научных и методических основах компьютерного конструирования, методов и средств расчётных программ, а также современных системах автоматизированного проектирования.

#### **Задачи дисциплины:**

– освоение основных принципов работы в системе автоматического проектирования APM WinMachine;

– подготовить обучающихся к использованию современных технологий в учебно-исследовательской работе, курсовом и дипломном проектировании, профессиональной деятельности после окончания университета.

# **2 Перечень планируемых результатов обучения по дисциплине, соотнесенных с планируемыми результатами освоения ОПОП ВО**

## **В результате освоения дисциплины формируются следующие компетенции:**

ОПК-1 – способность решать задачи профессиональной деятельности на основе информационной и библиографической культуры с применением информационно-коммуникационных технологий и с учетом основных требований информационной безопасности;

ОПК-4 – способность к самообразованию и использованию в практической деятельности новых знаний и умений, в том числе в областях знаний, непосредственно не связанных со сферой профессиональной деятельности.

ПК-12 **-** способность проводить стандартные испытания наземных транспортно- технологических средств и их технологического оборудования.

# **3 Место дисциплины в структуре ОПОП ВО**

«IT-технологии» является дисциплиной вариативной части ОПОП ВО подготовки обучающихся по специальности 23.05.01 Наземные транспортнотехнологические средства, специализация «Автомобили и тракторы».

# 4 Объем дисциплины (108 часов, 3 зачетные единицы)

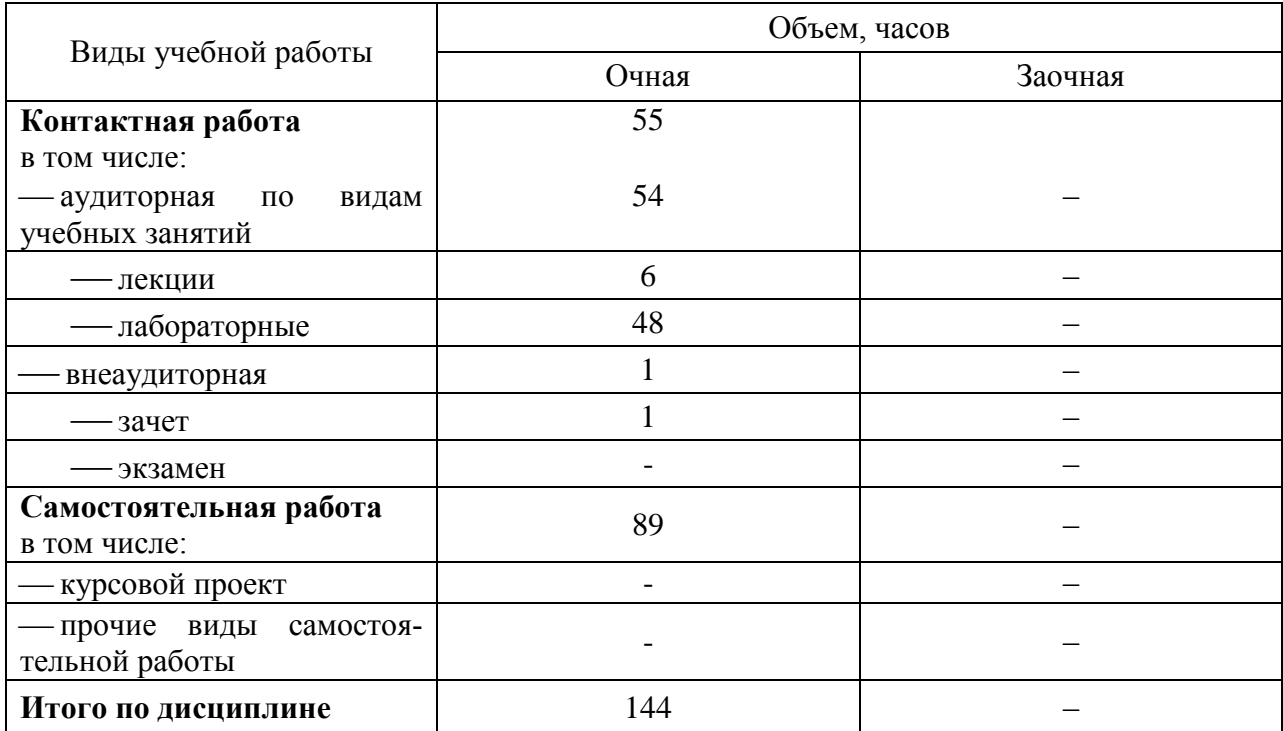

# 5 Содержание дисциплины

По итогам изучаемой дисциплины обучающиеся сдают зачёт.

Дисциплина изучается на 3 курсе, в 6 семестре по очной форме обучения.

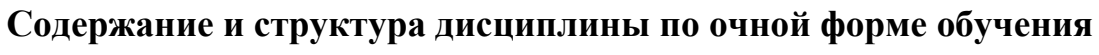

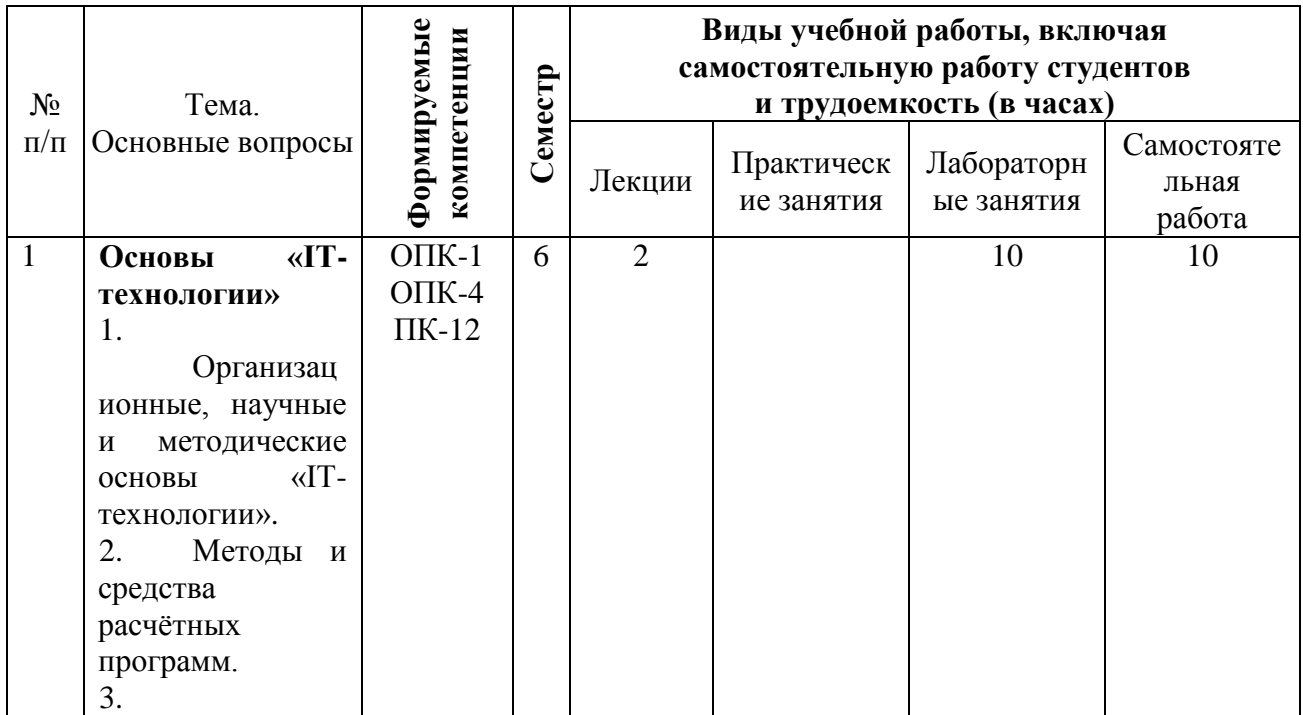

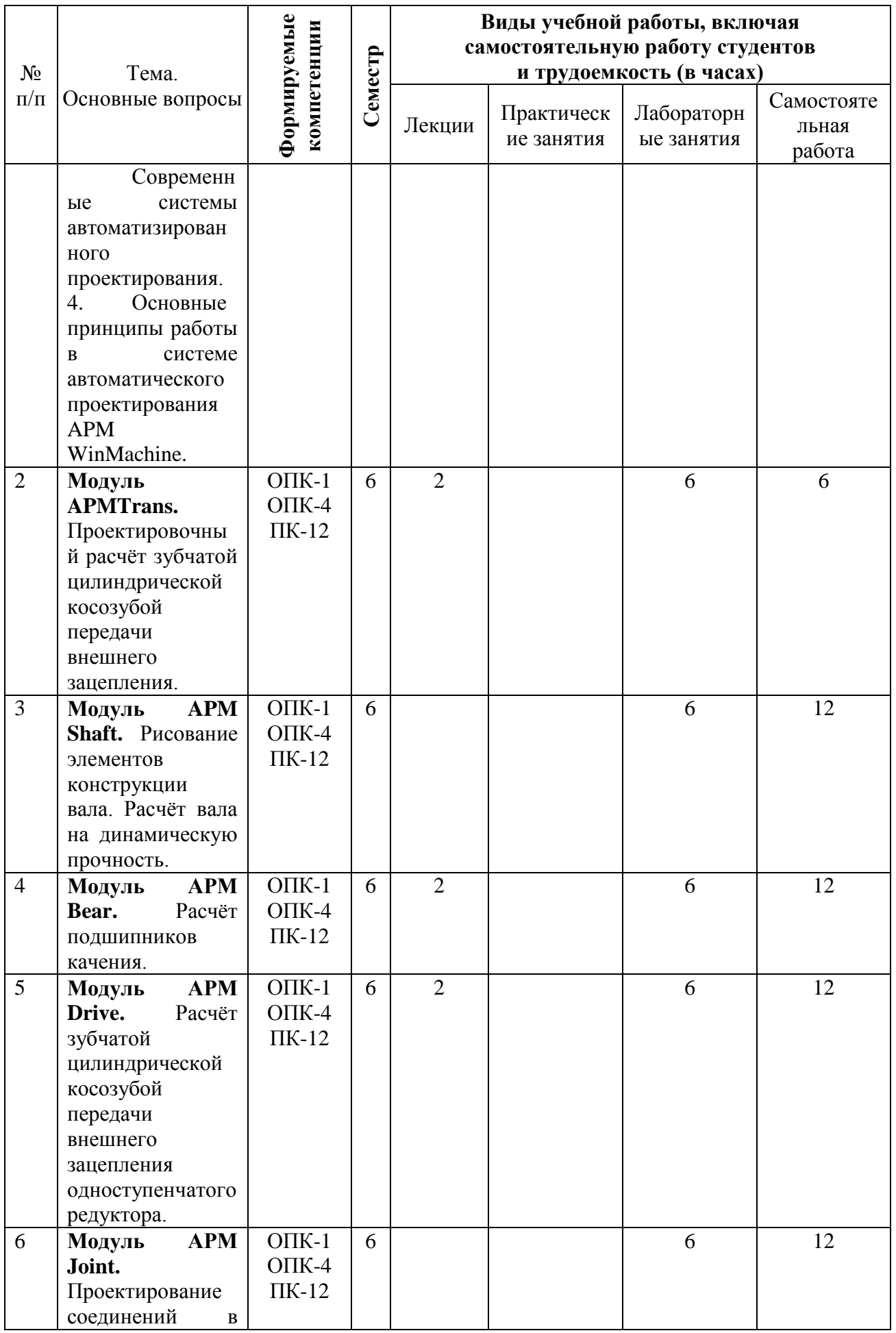

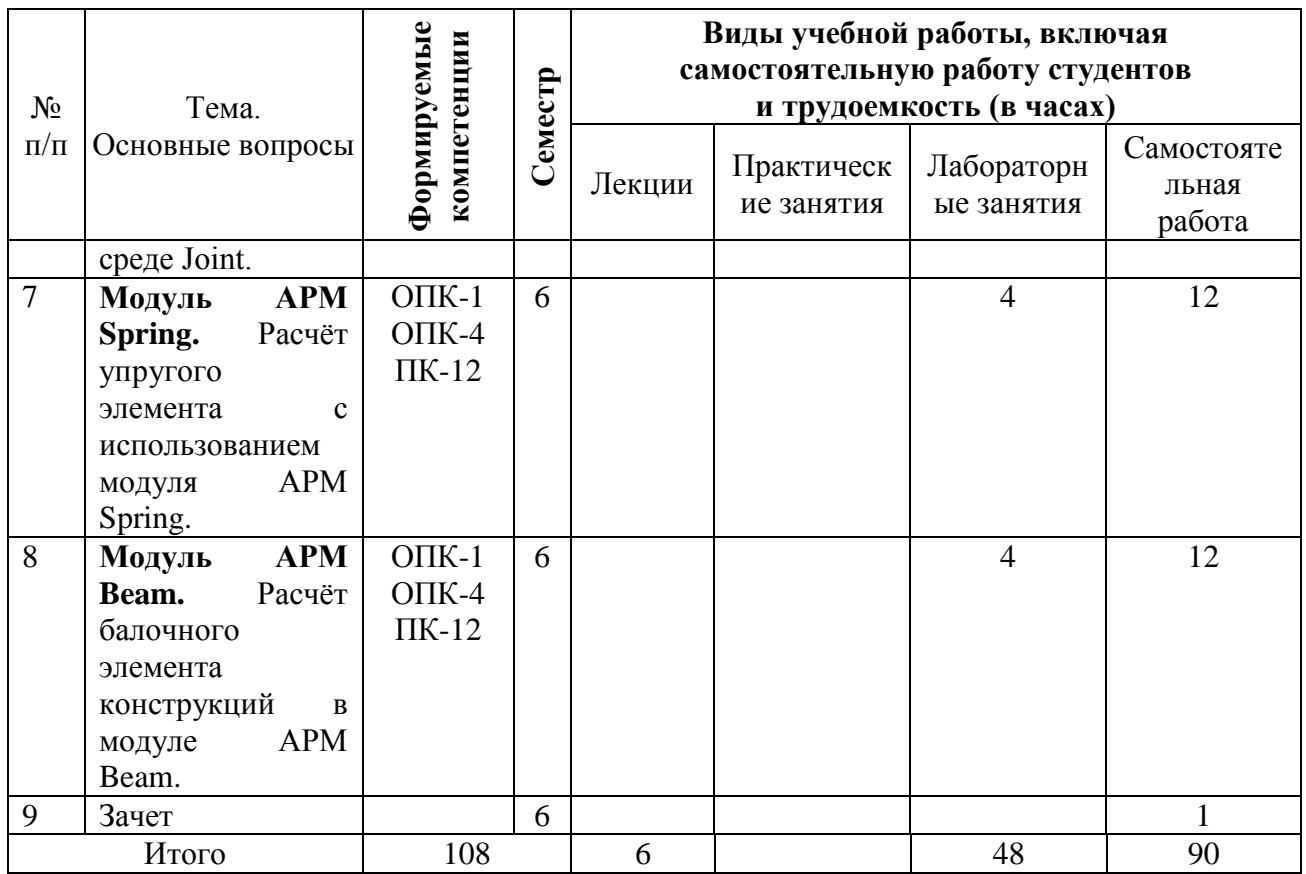

# **Содержание и структура дисциплины по заочной форме обучения – не предусмотрена**

# **6 Перечень учебно-методического обеспечения для самостоятельной работы обучающихся по дисциплине**

Методические указания (для самостоятельной работы)

1. Трубилин Е. И. Основы компьютерного конструирования [Электронный ресурс] : учеб. пособие / Е. И. Трубилин, Е. В. Труфляк. — Краснодар : КубГАУ, 2014. – 283 с. — Режим доступа : <http://kubsau.ru/upload/iblock/ffa/ffa1b8254a9010e3bd5cc3872ac31250.pdf>

2. Трубилин Е. И. Компьютерные технологии в агроинженерной науке и производстве [Электронный ресурс] : учеб. пособие / Е. И. Трубилин, Е. В. Труфляк, С. М. Сидоренко, В. С. Курасов. — Краснодар : КубГАУ, 2012. – 223 с. — Режим доступа :

http://kubsau.ru/upload/iblock/aba/aba7dd9a3795cc8e310fe1c9c40a5893.pdf

3. Системы автоматизированного проектирования. Лабораторный практикум : учебное пособие / А. Н. Беляев, В. В. Шередекин, С. В. Кузьменко, А. А. Заболотная ; под редакцией В. В. Шередекин. — Воронеж : Воронежский Государственный Аграрный Университет им. Императора Петра Первого, 2016. — 175 c. — ISBN 978-5-7267-0887-4. — Текст : электронный // Электронно-библиотечная система IPR BOOKS : [сайт]. — URL: <http://www.iprbookshop.ru/72747.html>

4. Системы автоматизированного проектирования. Моделирование в машиностроении : учебное пособие / составители М. В. Овечкин, В. Н. Шерстобитова. — Оренбург : Оренбургский государственный университет, ЭБС АСВ, 2016. — 104 c. — ISBN 978-5-7410-1553-7. — Текст : электронный // Электронно-библиотечная система IPR BOOKS : [сайт]. — URL: <http://www.iprbookshop.ru/78834.html>

5. Белов, П. С. Системы автоматизированного проектирования технологических процессов : учебное пособие для СПО / П. С. Белов, О. Г. Драгина. — Саратов : Профобразование, Ай Пи Ар Медиа, 2020. — 133 c. — ISBN 978-5-4488-0430-4, 978-5-4497-0379-8. — Текст : электронный // Электронно-библиотечная система IPR BOOKS : [сайт]. — URL: <http://www.iprbookshop.ru/89237.html>

6. Информационные технологии : лабораторный практикум для студентов направления подготовки бакалавра 35.03.06 «Агроинженерия», профиль «Электрооборудование и электротехнологии в АПК» / Д. Н. Афоничев, Т. В. Скворцова, Е. В. Кондрашова, С. Н. Пиляев. — Воронеж : Воронежский Государственный Аграрный Университет им. Императора Петра Первого, 2016. — 160 c. — ISBN 2227-8397. — Текст : электронный // Электронно-библиотечная система IPR BOOKS : [сайт]. — URL: <http://www.iprbookshop.ru/72673.html>

### **7 Фонд оценочных средств для проведения промежуточной аттестации**

## **7.1 Перечень компетенций с указанием этапов их формирования в процессе освоения ОПОП ВПО**

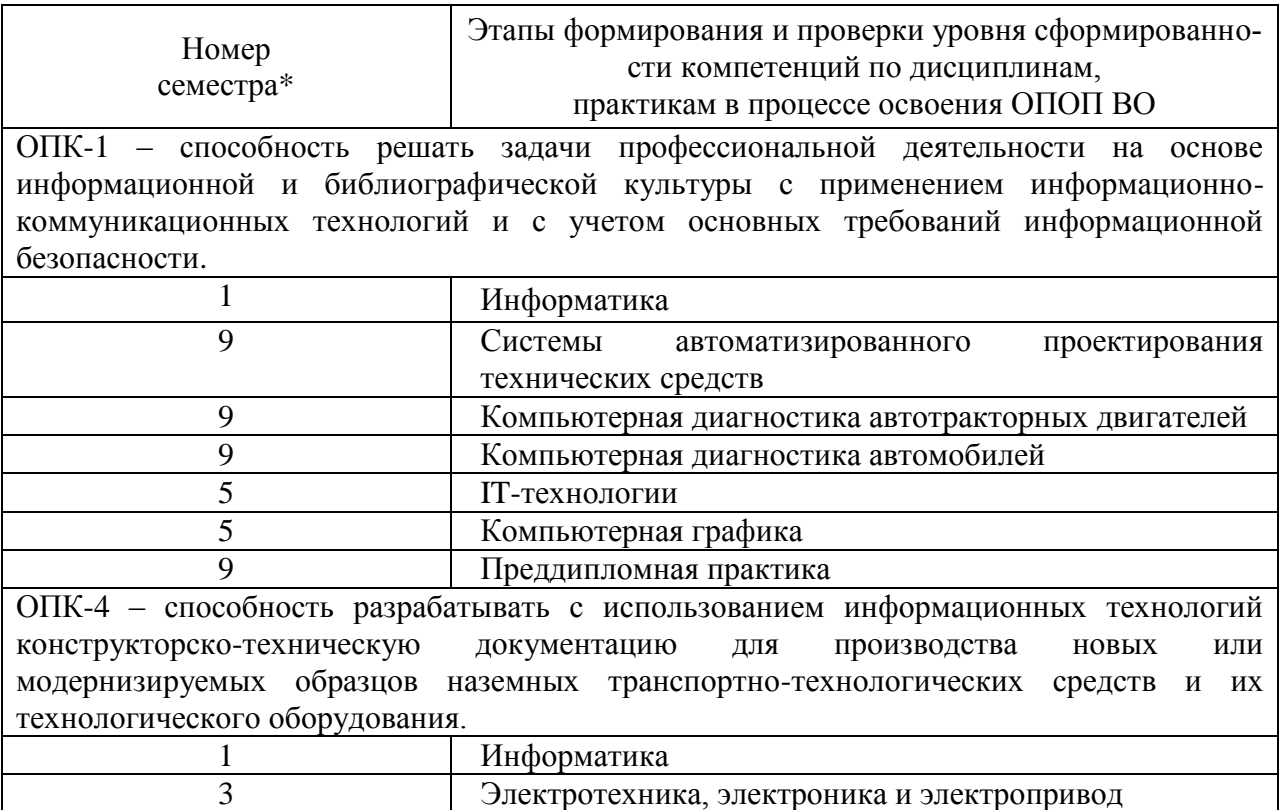

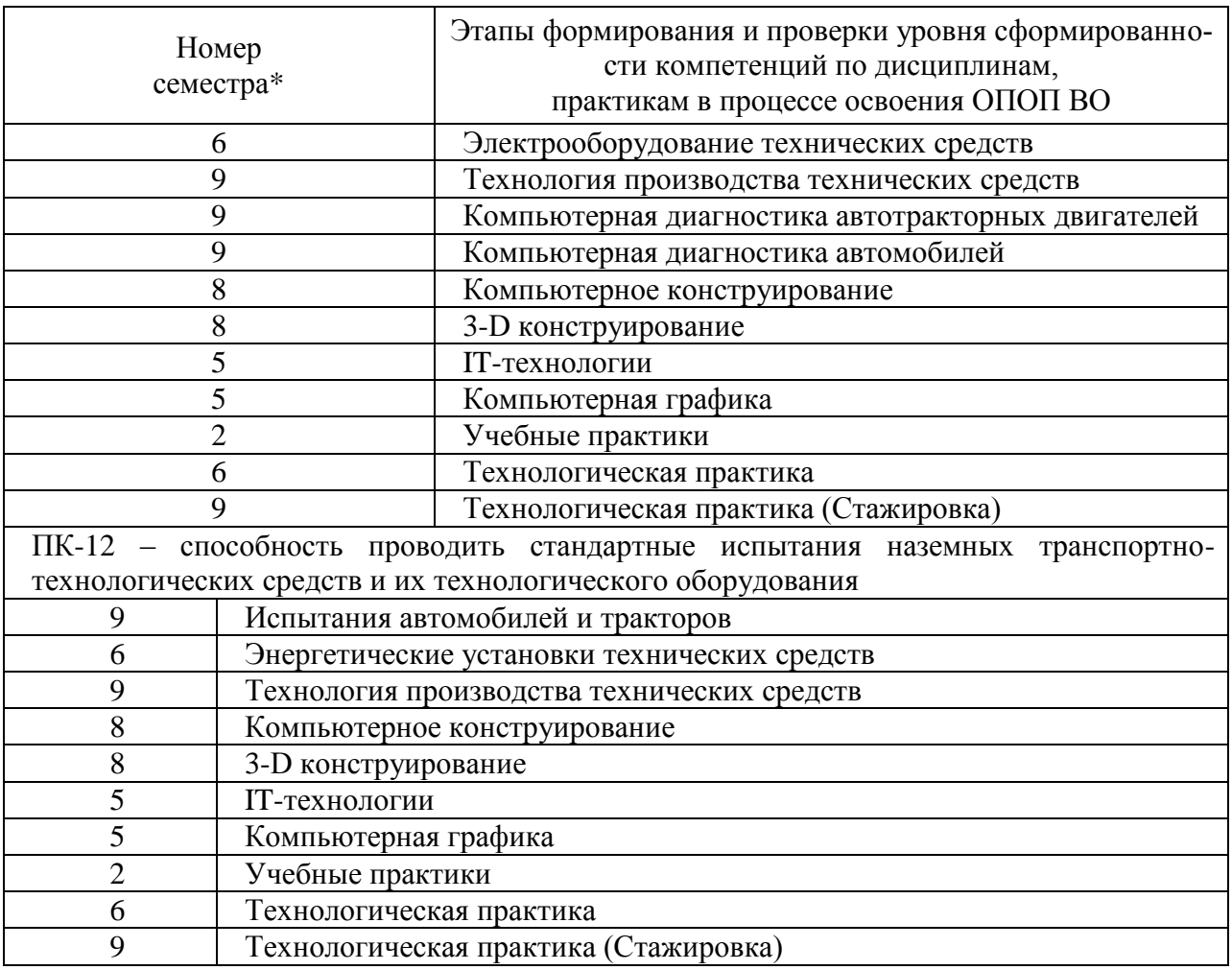

\*Номер семестра соответствует этапу формирования компетенции

# 7.2 Описание показателей и критериев оценивания компетенций на различных этапах их формирования, описание шкалы оценивания

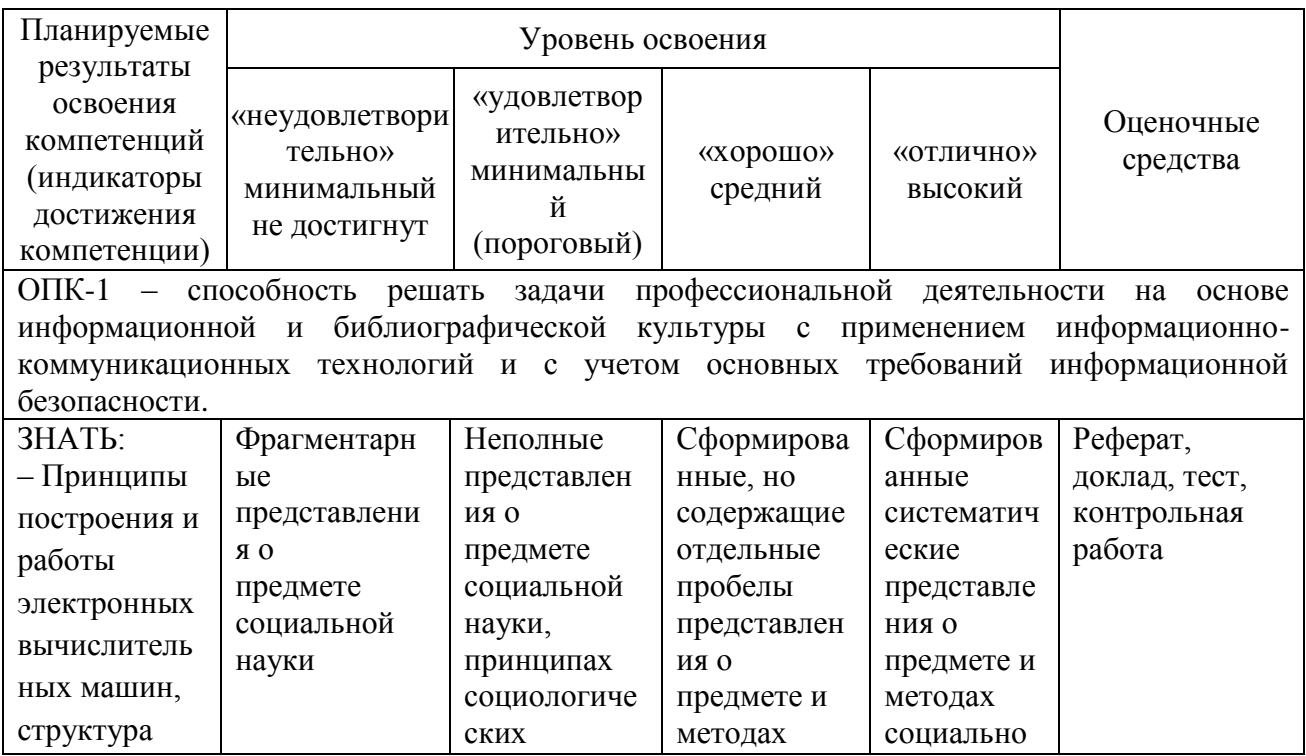

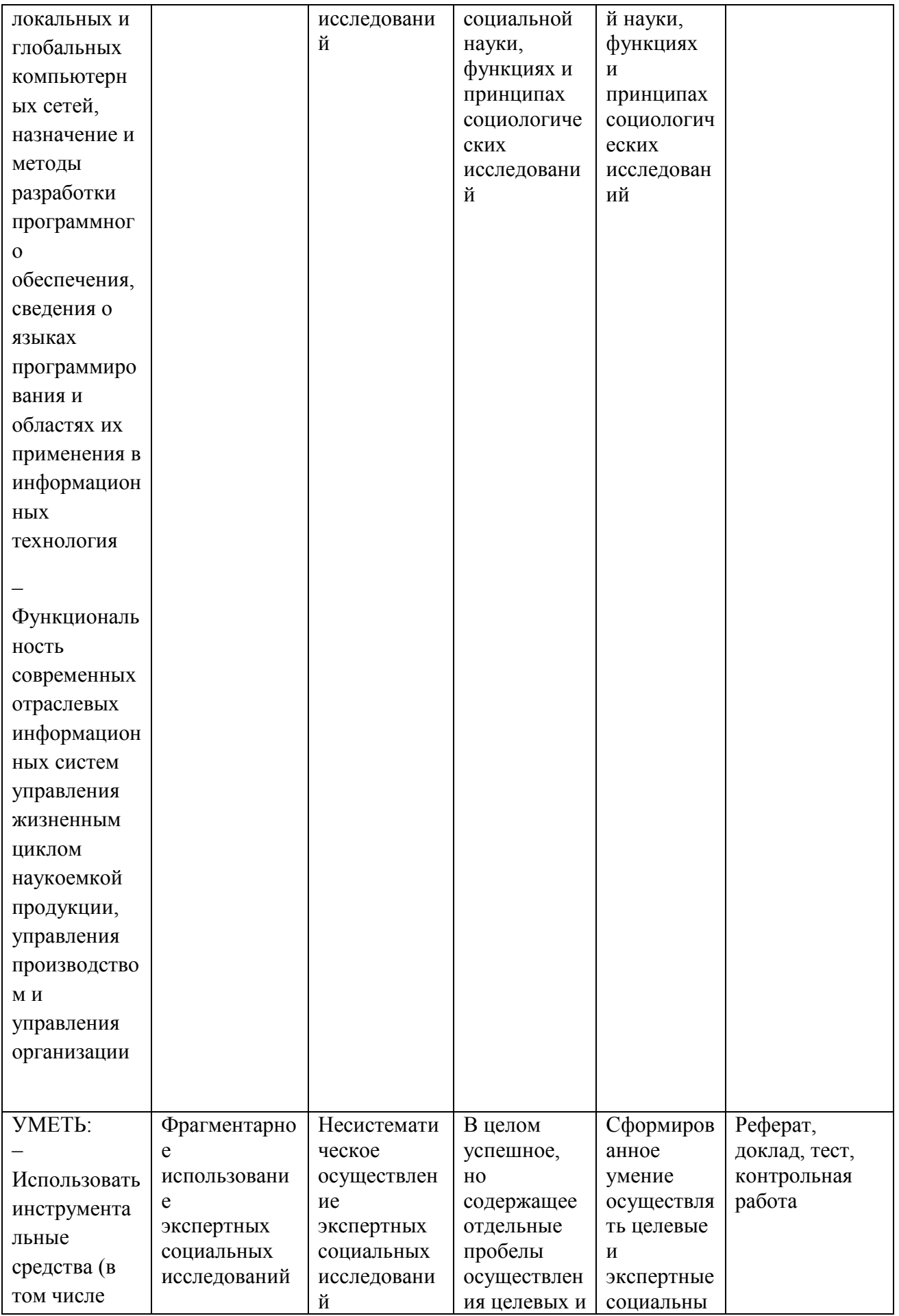

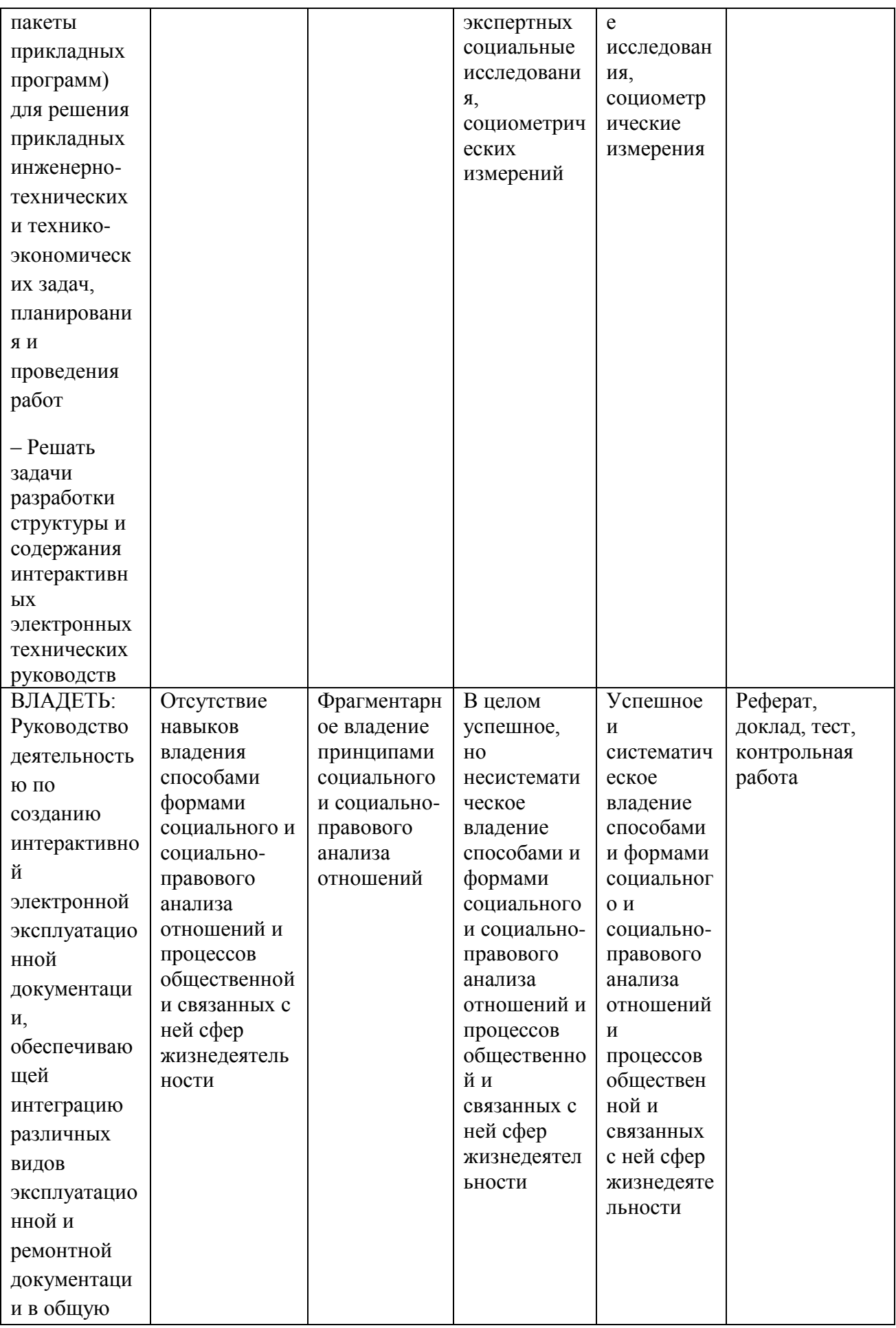

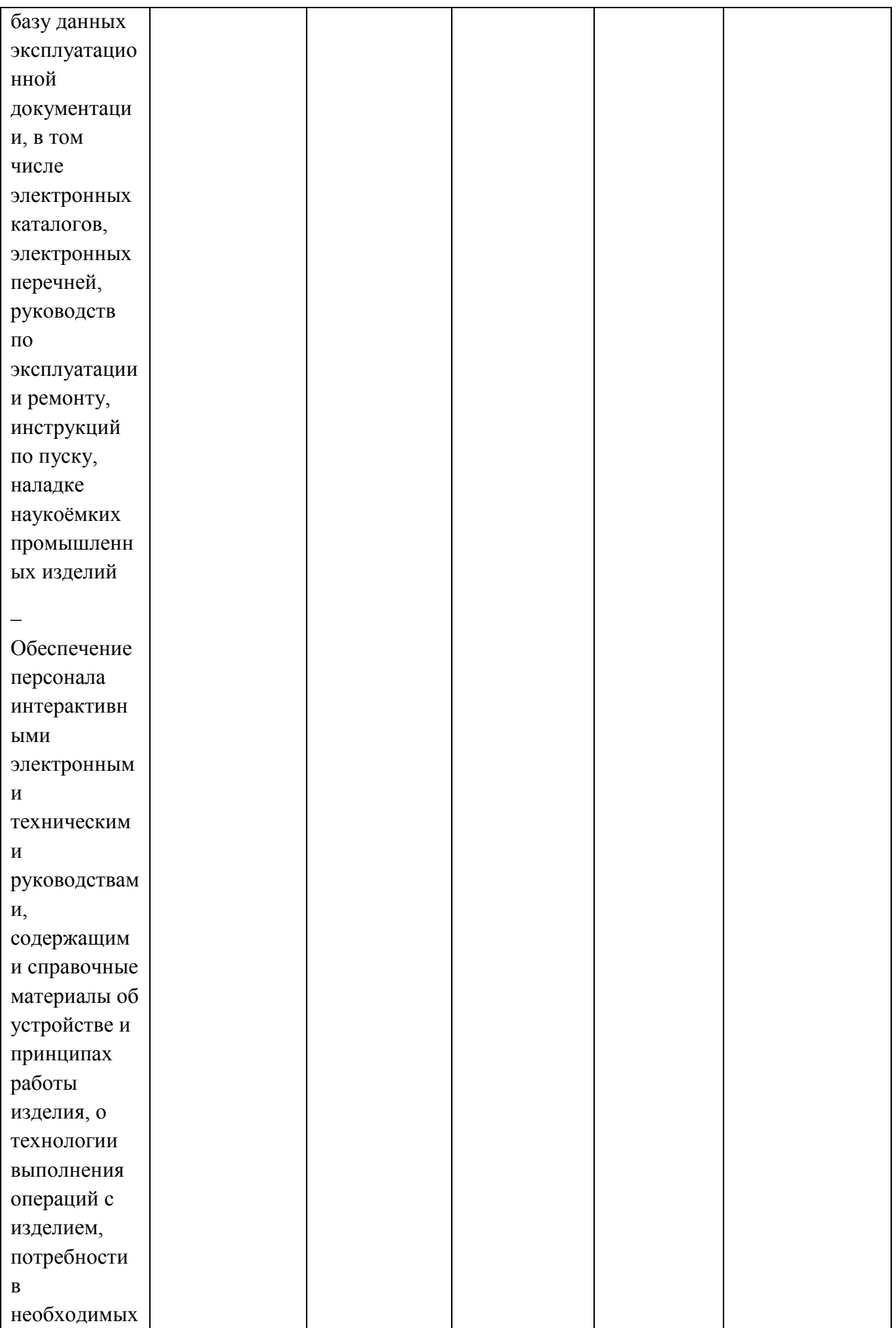

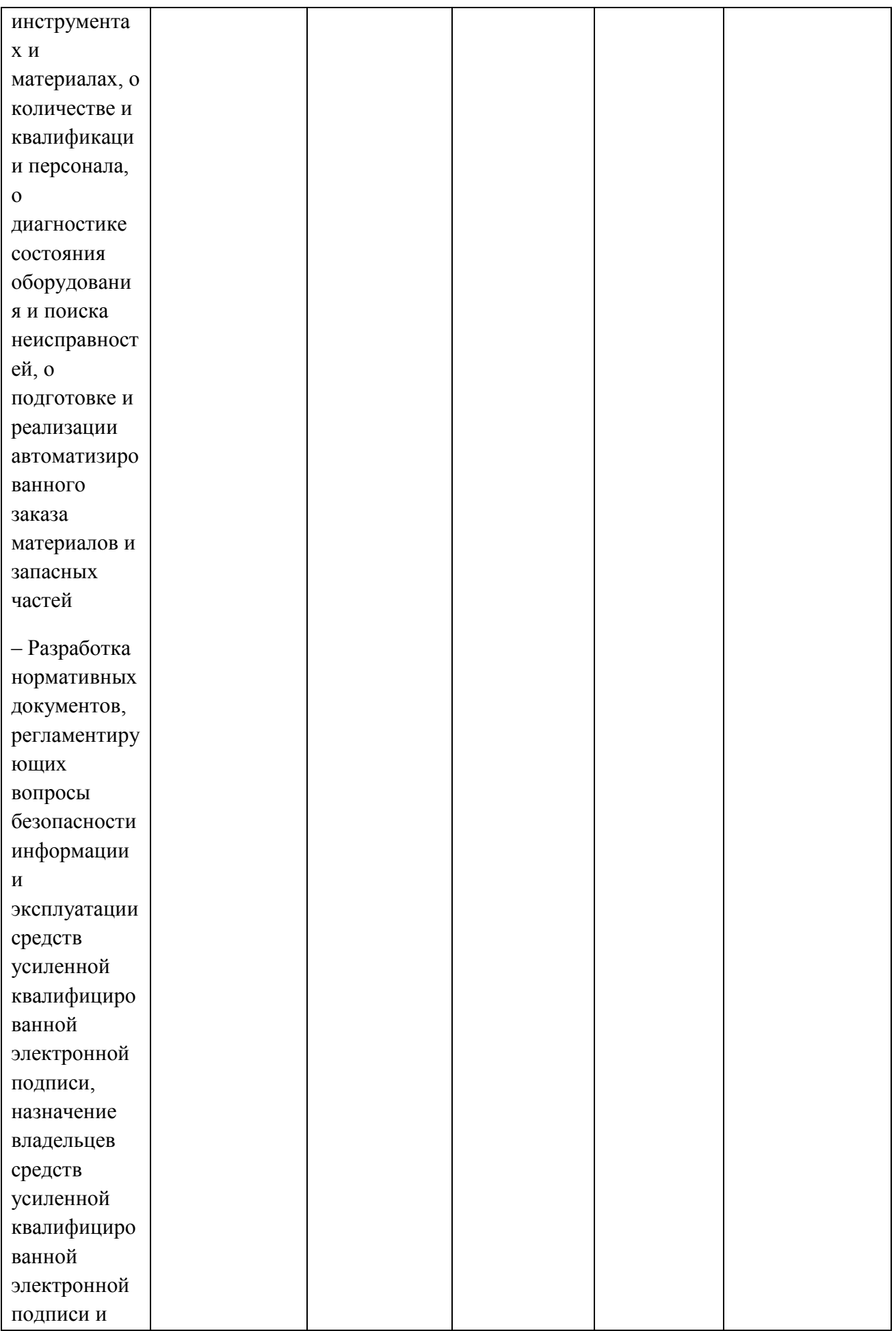

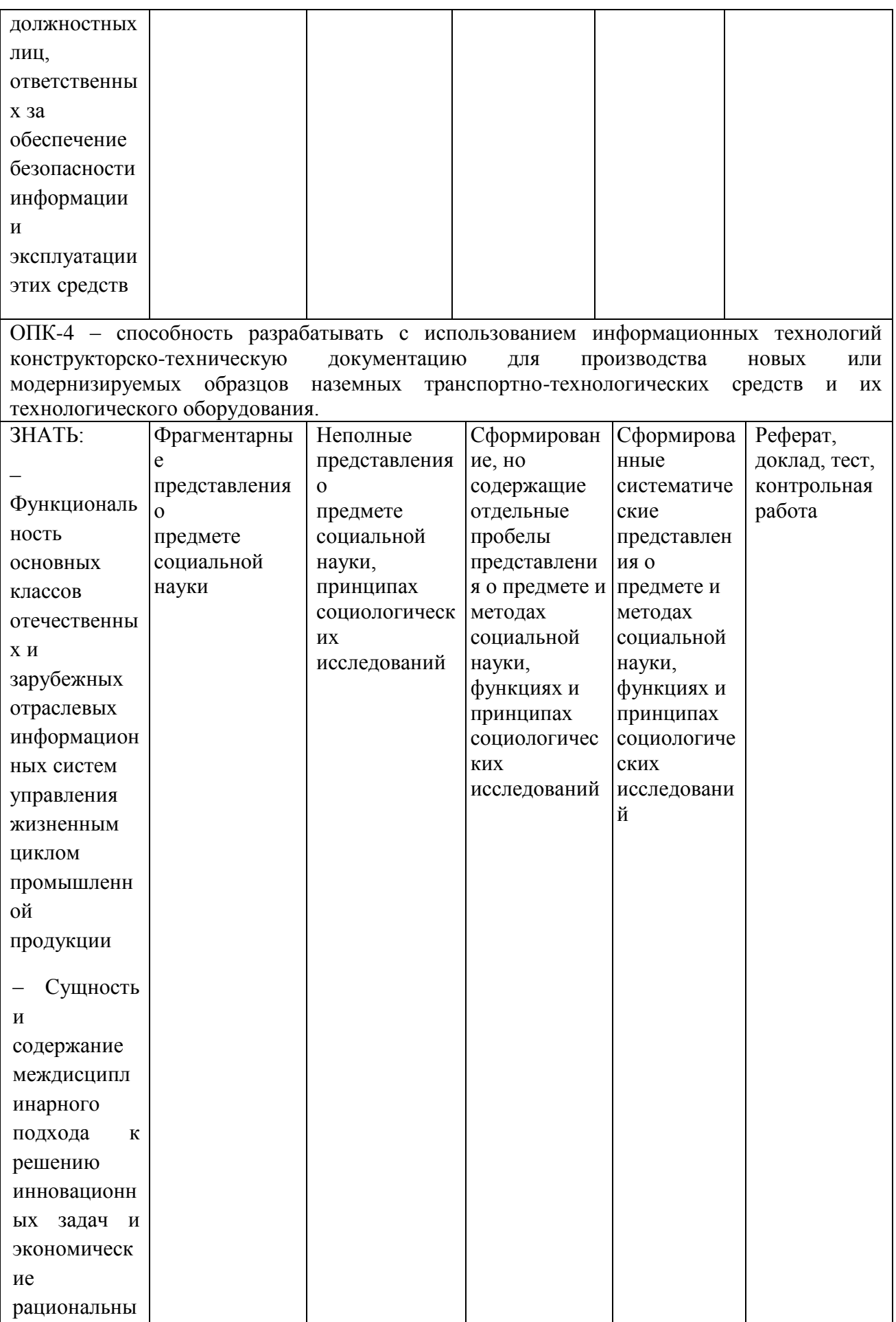

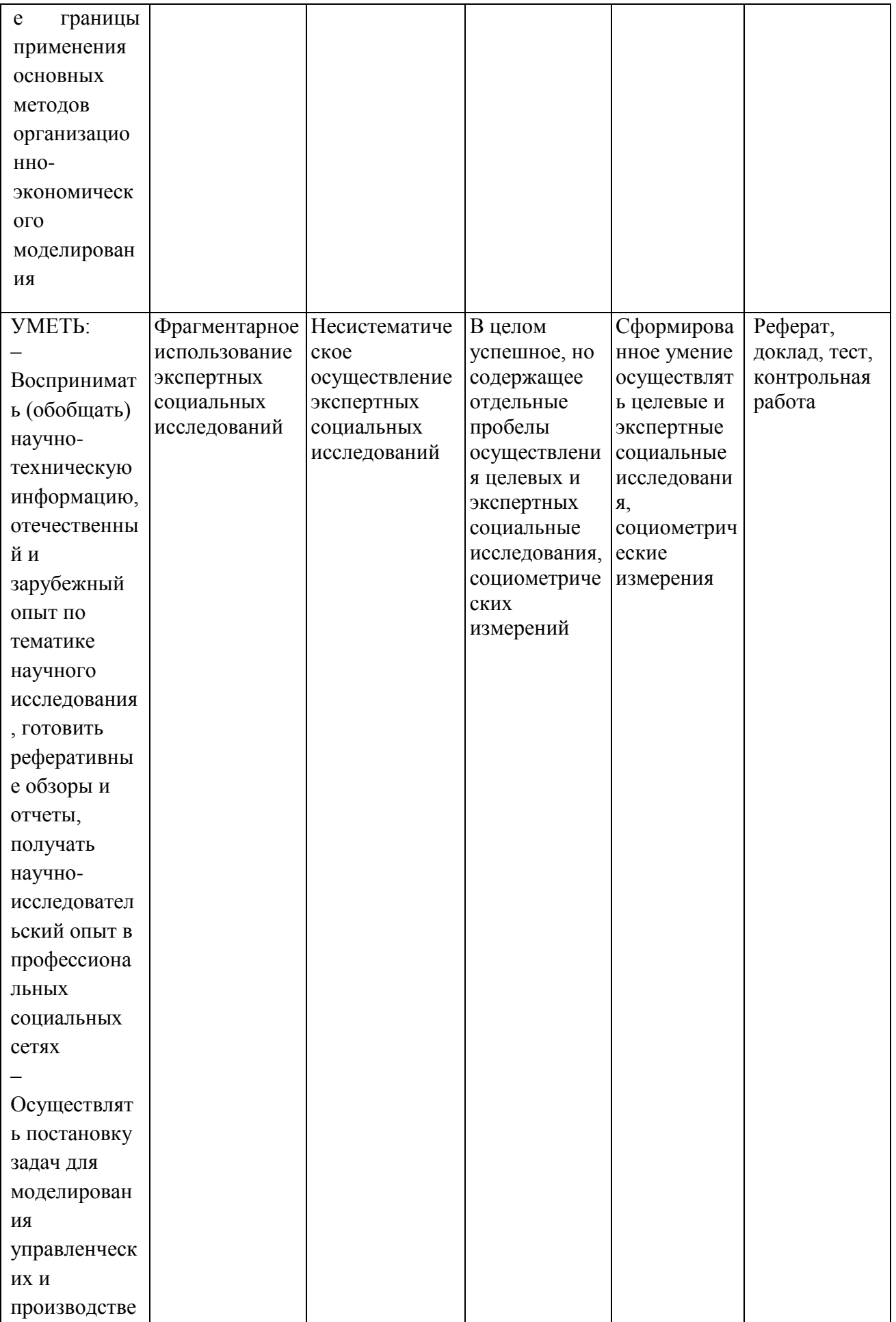

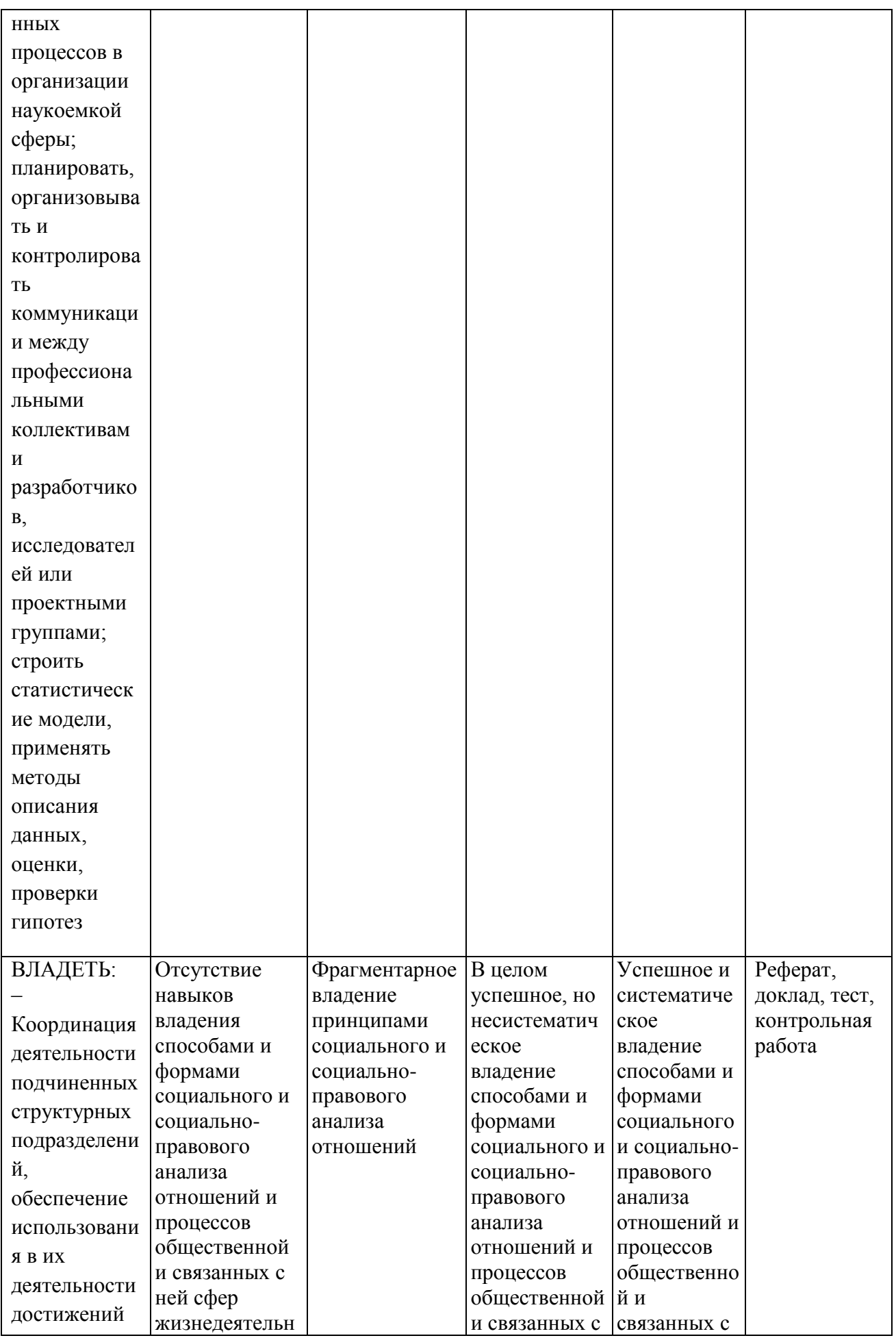

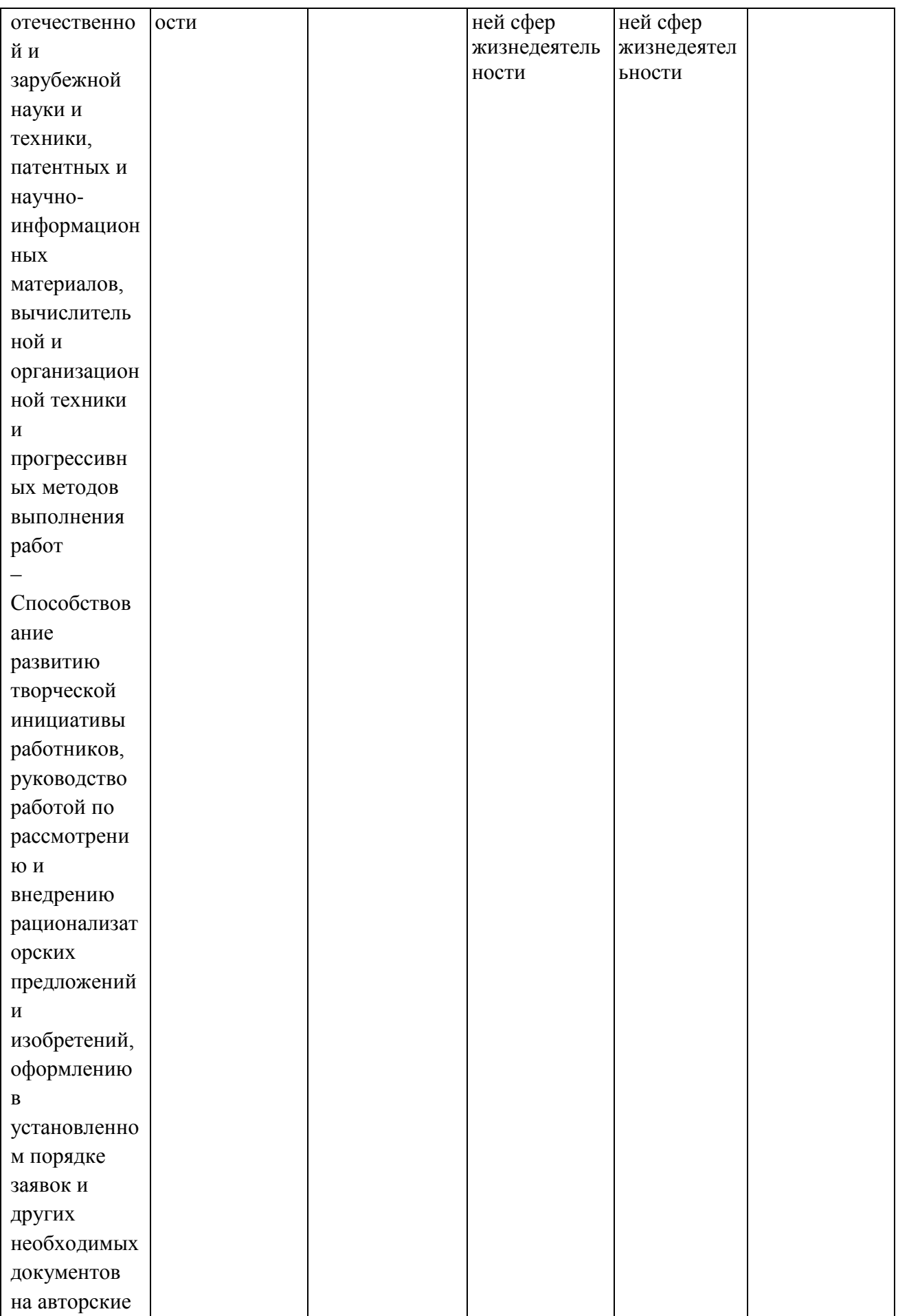

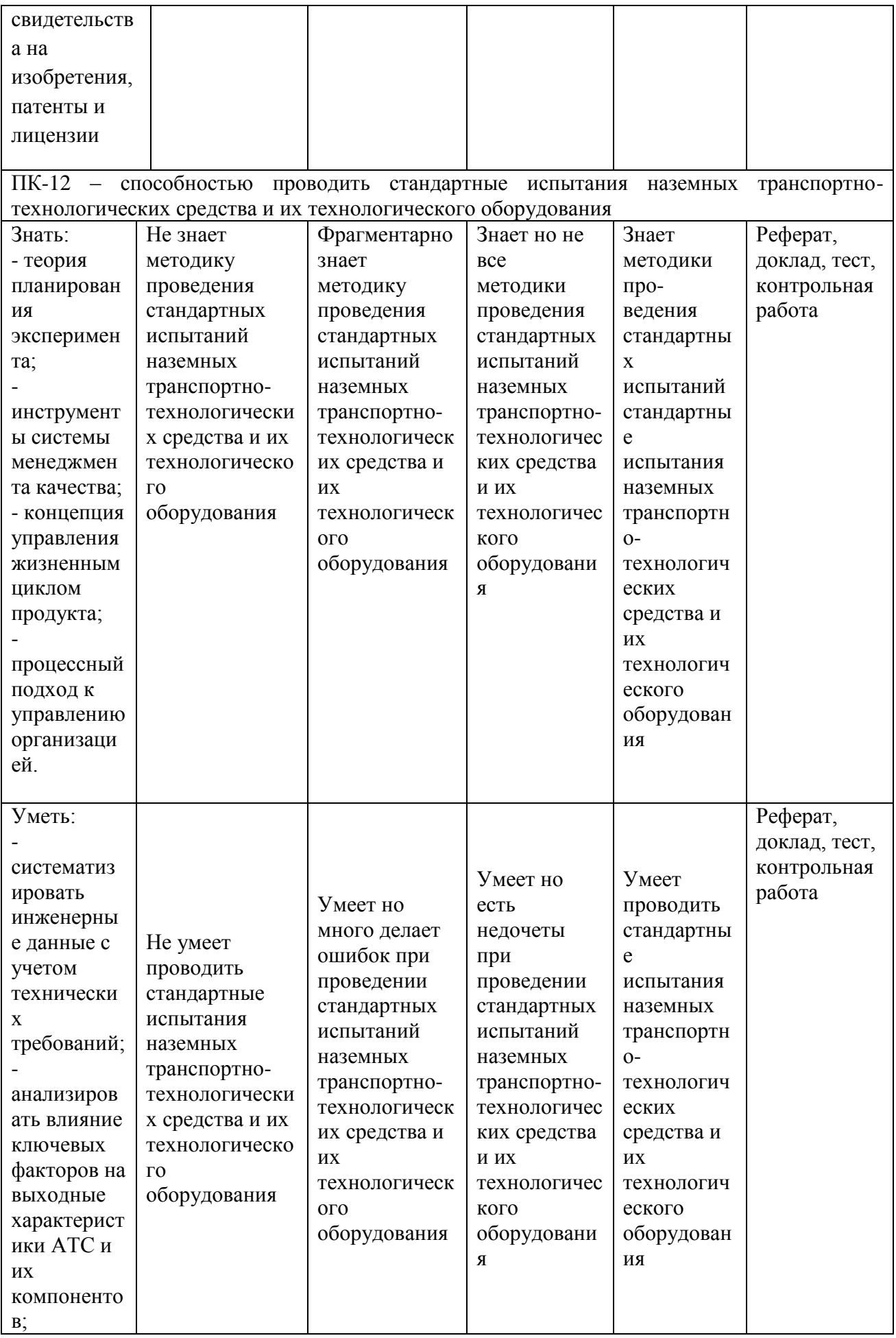

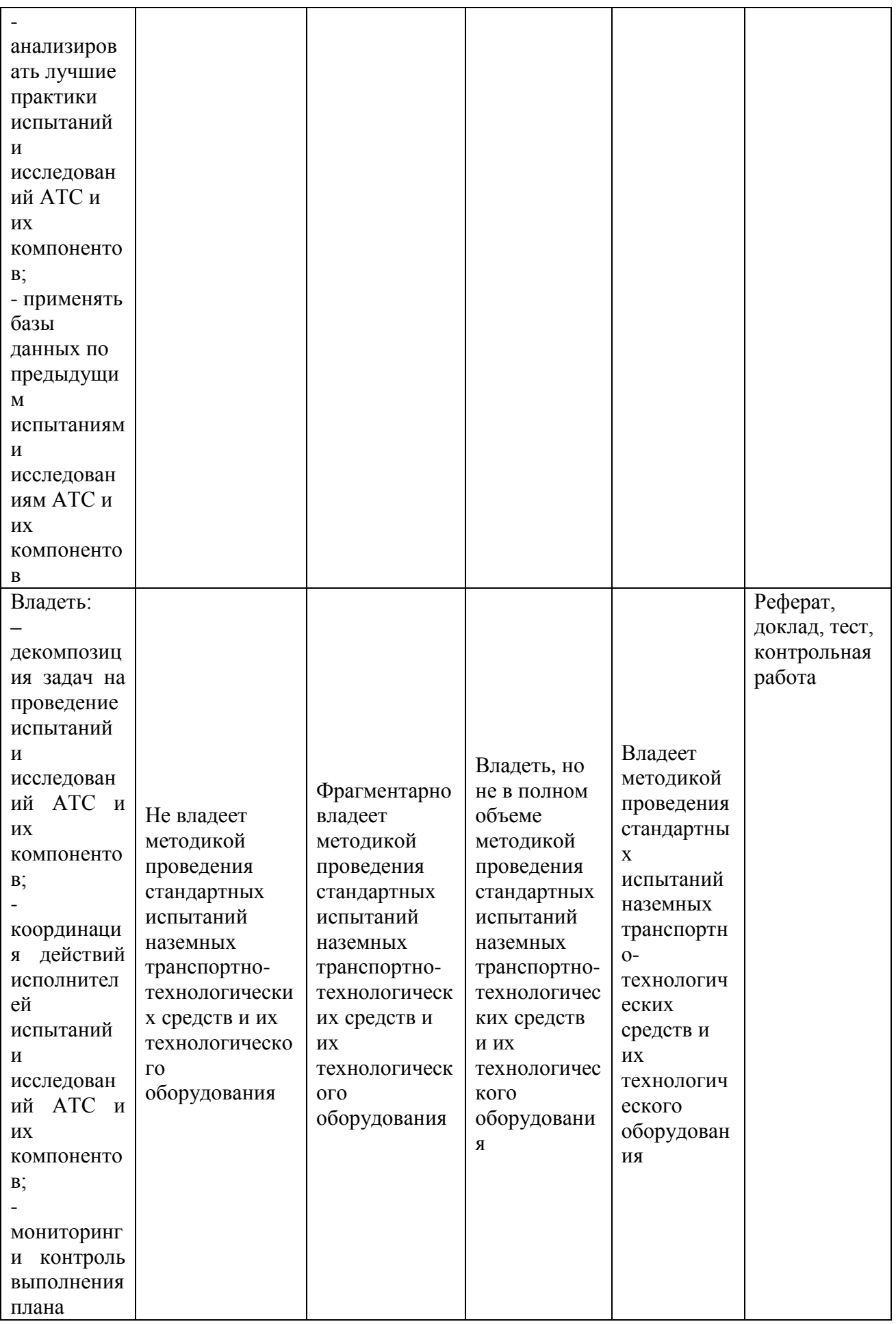

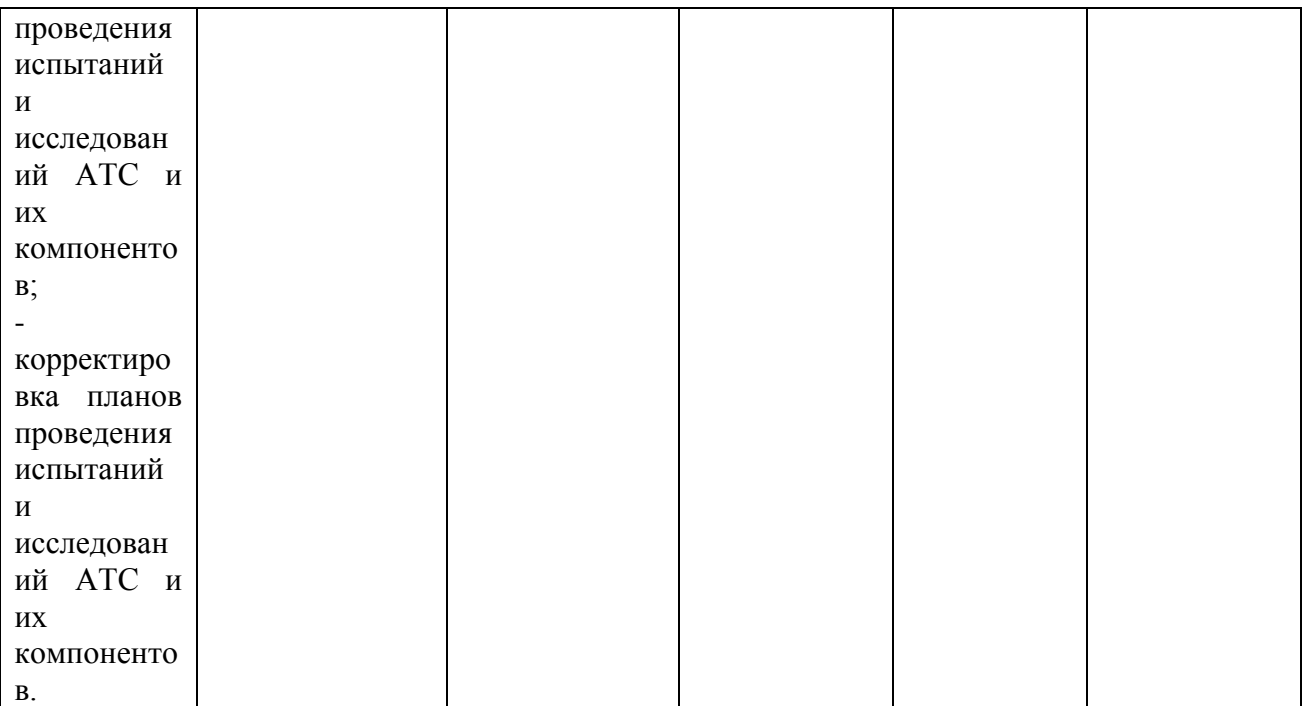

**7.3 Типовые контрольные задания или иные материалы, необходимые для оценки знаний, умений, навыков, характеризующих этапы формирования компетенций в процессе освоения ОПОП ВО**

#### **Темы рефератов.**

- 1 **Модуль APMBeam**. Расчёт геометрических характеристик сечения.
- 2 **Модуль APMStructure 3D**. Расчёт устойчивости сжатых стержней.
- 3 **Модуль APMJoint**. Расчёт соединения с натягом.
- 4 **Модуль APMJoint**. Расчёт конического соединения.
- 5 **Модуль APMJoint**. Расчёт призматического шпоночного соединения.
- 6 **Модуль APMJoint**. Расчёт соединения с сегментной шпонкой.
- 7 **Модуль APMJoint**. Расчёт прямобочного и эвольвентного шлицевых соединений.
- 8 **Модуль APMTrans**. Проектировочный расчёт зубчатой конической ортогональной передачи прямыми зубьями.
- 9 **Модуль APMTrans**. Расчёт конической передачи с прямым зубом.
- 10 **Модуль APMTrans**. Проектировочный расчёт зубчатой конической ортогональной передачи с круговыми зубьями.
- 11 **Модуль APMTrans**. Проектировочный расчёт червячной передачи.
- 12 **Модуль APMPlain**. Расчёт радиального подшипника скольжения, работающего в режиме жидкостного трения.
- 13 **Модуль APMSpring**. Проектировочный и проверочный расчёты пружины сжатия круглого поперечного сечения.
- **Модуль APMBeam**. Расчёт деформации длинной балки.
- **Модуль APMBear**. Расчёт неидеальных подшипников качения.
- **Модуль APMStructure 3D**. Расчёт сложных пространственных конструкций.
- **Модуль APMJoint**. Расчёт сварных соединений.
- **Модуль APMTrans**. Проектировочный расчёт зубчатой цилиндрической косозубой передачи внешнего зацепления.
- **Модуль APMBear**. Расчёт неидеальных подшипников качения.

- **Модуль APMBear**. Расчёт группы неидеальных подшипников качения.
- **Модуль APMTrans**. Типы применяемых расчетов и их результаты.
- **Модуль APMShaft**. Создание и редактирование моделей валов.
- **Модуль APMShaft**. Типы применяемых расчетов и их результаты.
- **Модуль APMJoint**. Расчёт группы винтов нагруженных сдвигающей силой.
- **Модуль APMJoint**. Особенности создания сварных контуров при разных условиях.
- **Модуль APMShaft**. Расчет вала на усталостную прочность.
- **Модуль APMShaft**. Расчет динамических характеристик вала.
- **Модуль APMTrans**. Расчет клиноременной передачи.
- **Модуль APMTrans**. Расчет цепной передачи.

# **Темы докладов**

- Расчёт конической передачи с прямым зубом
- Проектировочный расчёт червячной передачи
- Расчёт радиального подшипника скольжения, работающего в режиме жидкостного трения
- Расчёт геометрических характеристик сечения.
- Расчёт устойчивости сжатых стержней.
- Расчёт соединения с натягом.
- Расчёт призматического шпоночного соединения.
- Проектировочный расчёт зубчатой конической ортогональной передачи с прямыми зубьями.
- Проектировочный и проверочный расчёты пружины сжатия круглого поперечного сечения.
- Расчет болтового соединения с зазором.
- Расчет болтового соединения без зазором.
- Расчет сварного соединения односторонним швом.
- Расчет сварного соединения тавровым швом.
- Расчет длинных балок разного сечения.
- Расчет сварного соединения односторонним швом.

# **Тесты**

- $\mathbf{1}$ С помощью APM Trans можно выполнить следующие расчёты: проектировочный расчёт передачи проверочный расчёт передачи
	- правильны первый и второй ответы  $\mathbf{1}$
- $\overline{2}$ При расчёте какой передачи в APM Trans в основных исходных данных задаётся вид режима смазки используемой в передаче? зубчатой передачи
	- $\mathbf{1}$ цепной передачи клиноременной передачи
- 3 Модуль APM Trans позволяет получить рабочие чертежи в  $\Phi$ ормате ...............

**DWG** 

 $\mathbf{1}$ **DXF** 

**FRW** 

- $\overline{4}$ В модуле APM Trans имеется возможность сохранить полученные расчёты в программе MicrosoftWord с расширением **DOC** 
	- **DOCX**
	- 1 RTF
- $\mathfrak{S}$ Создание рабочего чертежа элементов рассчитанной передачи
	- **APM Structure 3D**
	- **APM Shaft**
	- 1 APM Graph
- 6 Какую характеристику цепной передачи можно получить в модуле APM Trans?
	- $\mathbf{1}$ параметры цепи
		- параметры звёздочки

тип опорного подшипника

- $\tau$ Сочетание каких клавиш позволяет выбрать проектировочный расчёт в модуле APM Trans?
	- $Ctrl + O$
	- $Ctrl + P$
	- 1  $Ctrl+D$
- 8 Какая команда отсутствует в главном меню модуля APM Trans? ланные
	- $\mathbf{1}$ передачи

база данных

- 9 В системе APM Trans окно текущей передачи располагается в нижнем левом углу экрана
	- $\mathbf{1}$ в верхнем левом углу экрана в нижнем правом углу экрана
- 10 Что отражает окно текущей передачи?
	- рисунок текущей передачи и ее характеристики
	- $\mathbf{1}$ рисунок текущей передачи и ее наименование

основные данные для расчёта

- 11 В виде какого элемента интерфейса выполнено окно опций текущей передачи?
	- $\mathbf{1}$ в виде пиктограмм
		- в виде окошка
		- в виде иконки
- 12 В модуле APM Trans с помощью проверочного расчёта определяется
	- основные геометрические размеры передачи
	- $1$ нагрузочная способность передачи правильны первый и второй ответы
- 13 В каком разделе программы размещена иконка APM Trans? графические средства
	- $1$ инженерный анализ конечно-элементный анализ
- 14 Какая кнопка диалогового окна <Основные данные> позволяет открыть окно <Дополнительные данные> в модуле APM Trans? продолжить
	- $1$ ещё
		- справка
- 15 Как можно сократить количество расчётных вариантов при выполнении расчёта клиноременной передачи?
	- вводя ограничения на число валов
	- вводя ограничения на число шкивов
	- вводя ограничения на число ремней  $\mathbf{1}$
- 16 Сочетание каких клавиш позволяет выйти из программы АРМ Trans?
	- $C$ trl+ $F4$
	- 1  $Alt + F4$  $Shift+F4$
- 17 При расчёте клиноременной передачи по команде <Результаты> выводится таблица содержащая результаты расчётов десяти ремней близких к выбранному сечению пятналиати ремней близких к выбранному сечению всех типов ремней, находящихся в базе данных  $\mathbf{1}$
- 18 Возможно ли рассчитать в модуле APM Trans нагрузку на вал в цепных передачах?
	- $\mathbf{1}$ возможно невозможно затрудняюсь ответить

# Контрольные работы

Задание 1. Проектировочный расчёт зубчатой цилиндрической косозубой передачи внешнего зацепления

# Заданные параметры:

# Передача: *Косозубая* Зацепления: *Внешнего* Тип расчета: *Проектировочный*

# **Основные данные**

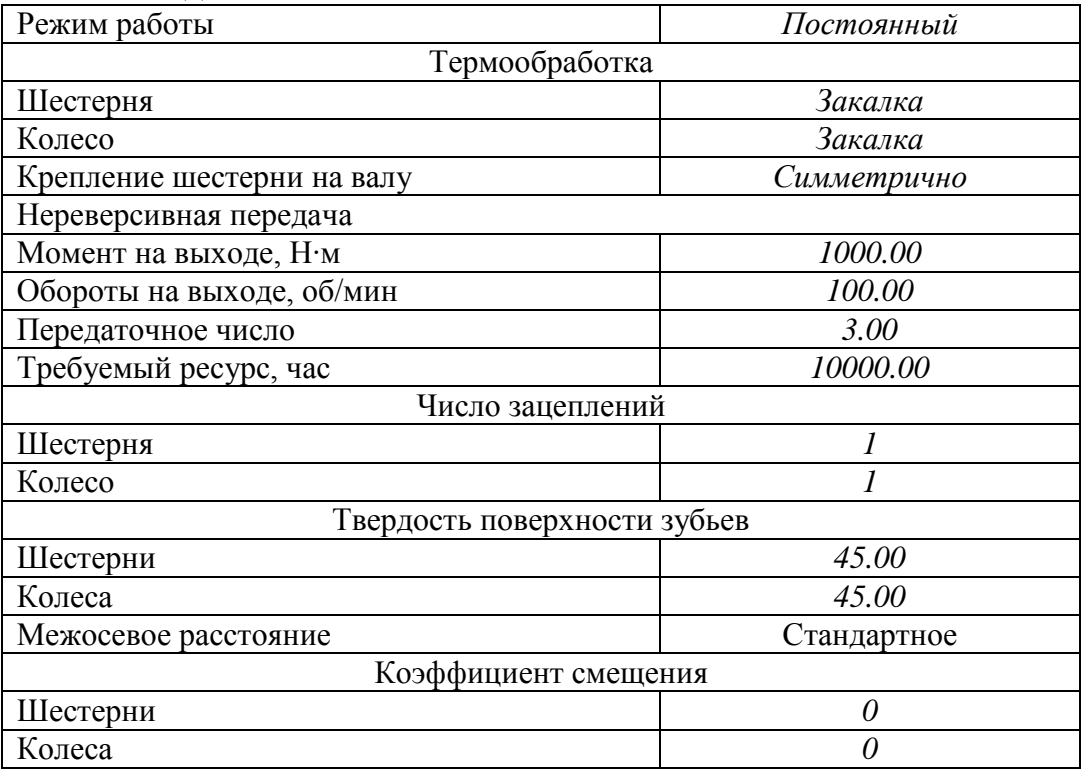

## **Задание 2. Проектировочный расчёт клиноременной передачи Заданные параметры:**

### Передача: К*линоременная*

Тип расчета: *Проектировочный*

# **Основные данные**

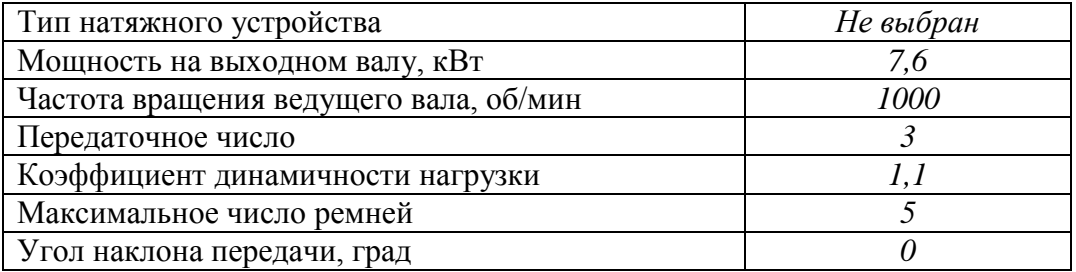

# **Задание 3. Проектировочный расчет цепной передачи Заданные параметры:**

#### Передача: *Цепная*

Тип расчета: *Проектировочный*

#### **Основные данные**

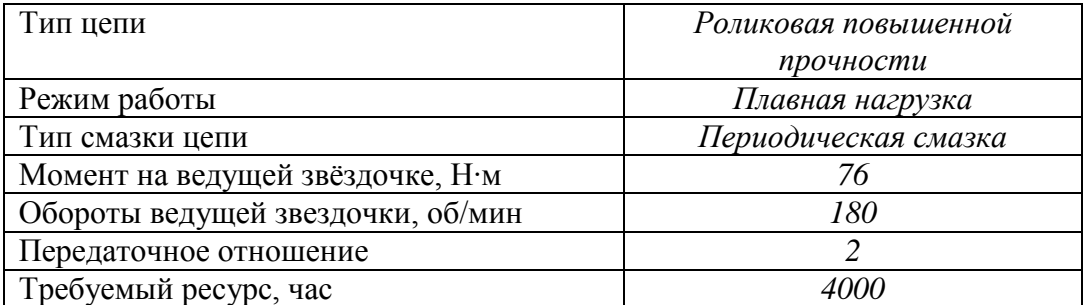

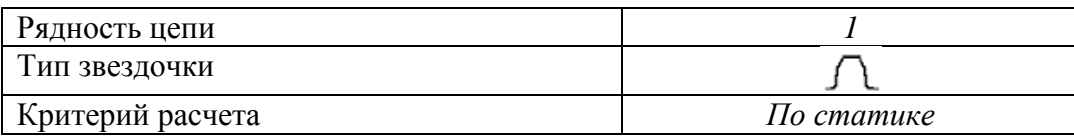

#### **Задание 4. Расчет вала на усталостную прочность**

Задание. Выполните расчет вала (см. рисунок) на сопротивление усталости (определить расстояние от начала вала, в котором он имеет наименьшую усталостную прочность), приняв:

 $T_1 = T_2 = 1000$  H⋅м;  $F_{t1} = 8$  кH;  $F_{t2} = 10$  кH;  $F_{r1} = 3$  kH;  $F_{r2} = 6$  kH;  $M_{a1} = M_{a2} = 100$  H·m;  $F_{a1} = 1$  kH;  $F_{a2} = 3$  kH;  $F = 2$  kH.

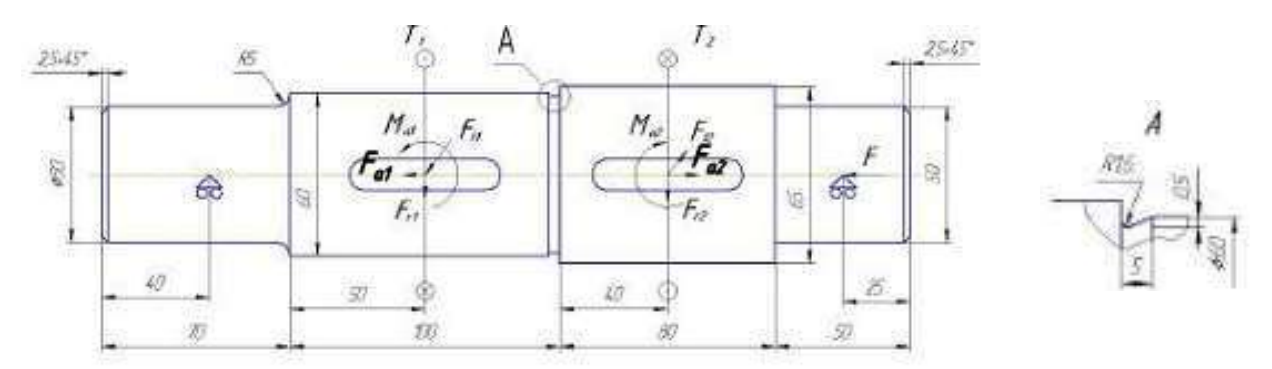

#### **Материал**

Вал изготовлен из стали 55 со следующими характеристиками:

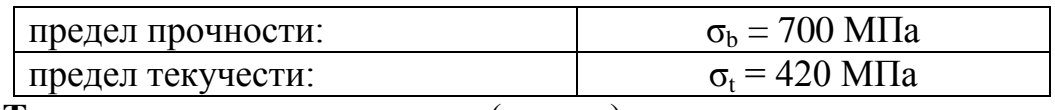

#### **Тип** – сталь конструкционная (прокат)

**Группа –** в улучшенном состоянии размером от 40 до 100 мм Шпонка

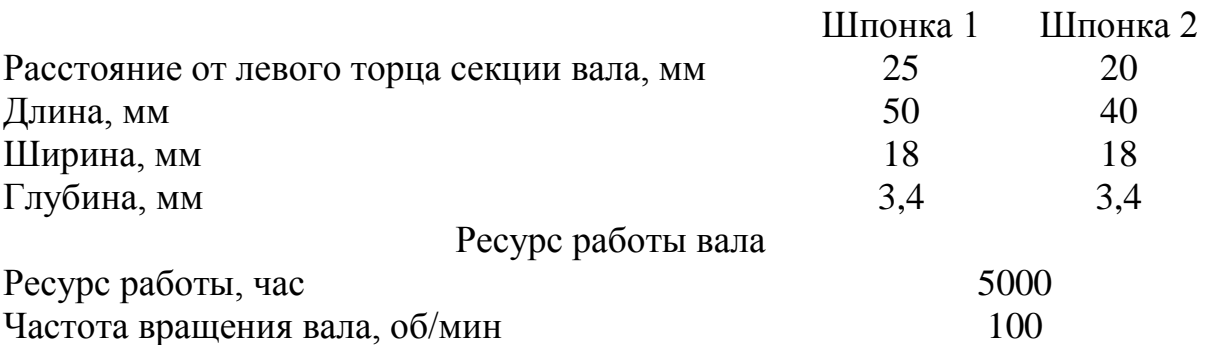

Задайте 4 опасных сечения на расстоянии от левого торца вала: 1 сечение – 70 мм, 2 сечение – 120 мм, 3 сечение – 170 мм, 4 сечение – 210 мм.

Эффективный коэффициент концентрации напряжений: переход с галтелью -  $K_{\sigma}$ =1,55;  $K_{\tau}$  = 1,40; переход с канавкой -  $K_{\sigma}$ =1,95;  $K_{\tau}$  = 1,55; шпоночная канавка -  $K_{\sigma} = 1,89$ ;  $K_{\tau} = 1,71$ .

*Анализируя полученные результаты (коэффициент запаса по усталостной прочности), нужно сделать вывод о том, в каких сечениях данный вал имеет недостаточную усталостную прочность, то есть для которого значение коэффициента запаса меньше допускаемого S < S<sup>a</sup> = 2.2* 

*и определить расстояние от начала вала, в котором он имеет наименьшую усталостную прочность.*

#### **Задание 5. Расчет подшипников качения**

**Задание.** Подберите подшипники качения для опор выходного вала червячного редуктора.

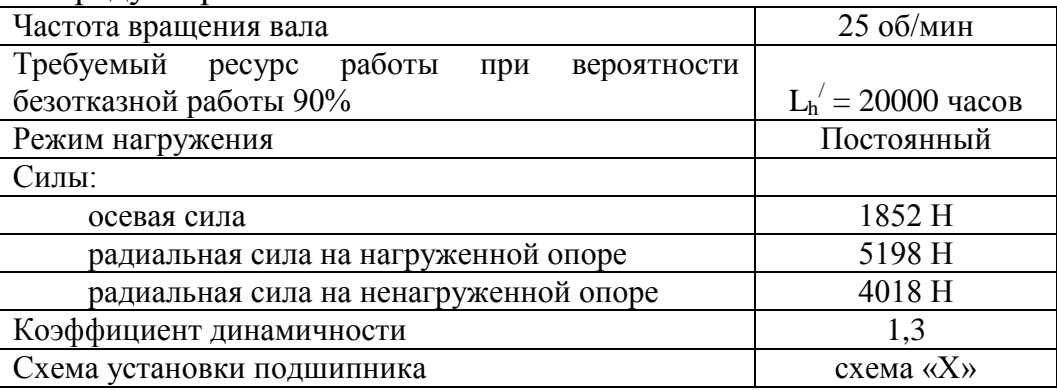

**Задание 6. Расчет группы винтов, нагруженных сдвигающей силой**  Рассчитать группу винтов крепления пластин, нагруженных сдвигающей силой (см. рисунок). Соединение нагружено постоянной внешней силой F = 8000 H., действующей под углом  $30^{\circ}$ . Расстояние между винтами 50 мм.

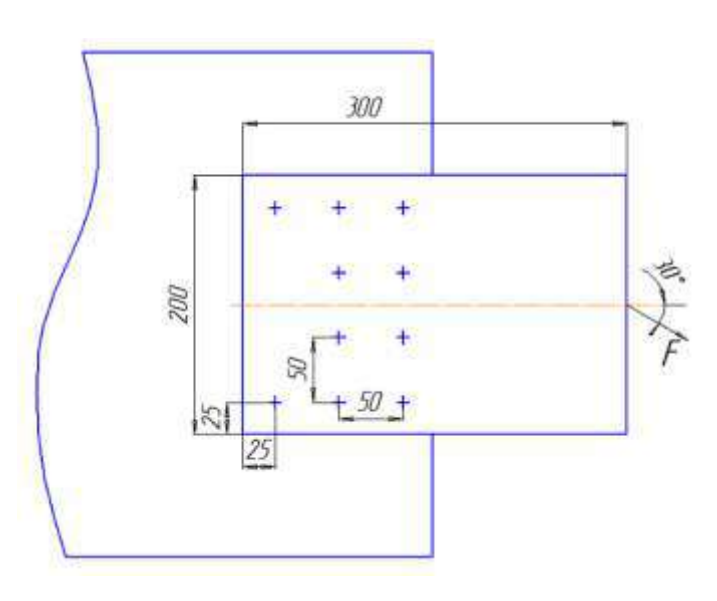

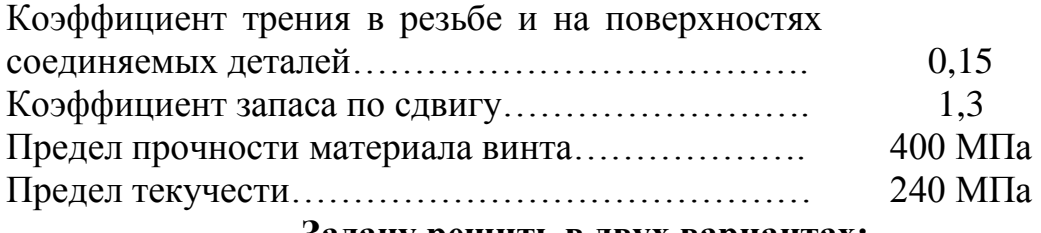

#### **Задачу решить в двух вариантах:**

а) винты установлены в отверстие с зазором;

б) винты установлены без зазора.

#### **Задание 7. Расчет нахлесточного сварного соединения**

Рассчитать нахлесточное сварное соединение, изображенное на рисунке, если а = 50 мм. Соединение нагружено силой  $F = 22$  кН, действующей под углом  $\alpha = 30^{\circ}$ . Предел текучести материала деталей  $\sigma_r =$ 400 МПа. Коэффициент запаса текучести деталей крепления 1.5.

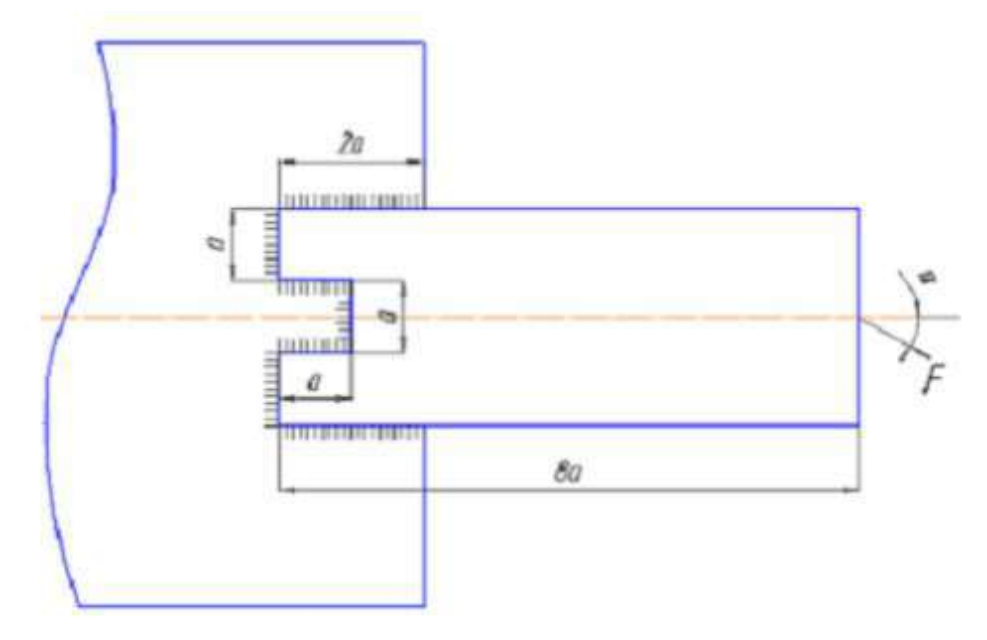

#### **Задание 8. Расчет таврового сварного соединения**

Рассчитать тавровый сварной шов, между трубой и полуфланцем. Полуфланец нагружен постоянной силой F = 10 кН (см. рисунок), действующей под углом  $\alpha = 30^{\circ}$ . Параметры соединения: D<sub>1</sub> = 300 мм; h = 40 мм; а = 10 мм. Толщина трубы  $\delta = 5$  мм. Материал свариваемых деталей – сталь 3:  $\sigma_r$  = 240 МПа; коэффициент запаса текучести деталей крепления – 2.

Рассмотреть два варианта соединения:

- угловым швом;

- стыковым швом.

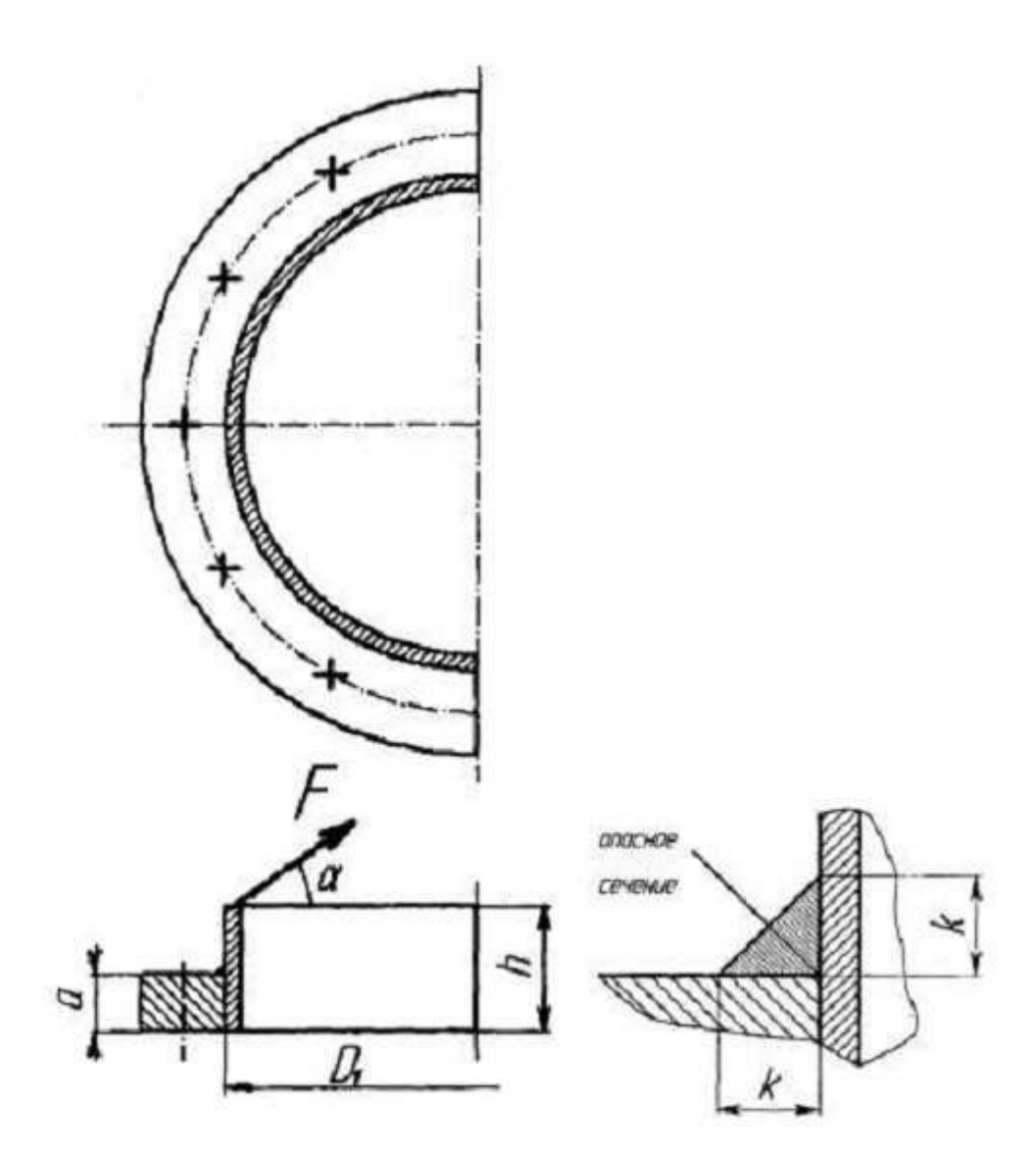

**Задание 9. Создание трехмерной модели навеса гаража**

**Задание –** создайте трехмерную модель с параметрами показанными на рисунке представленной ниже

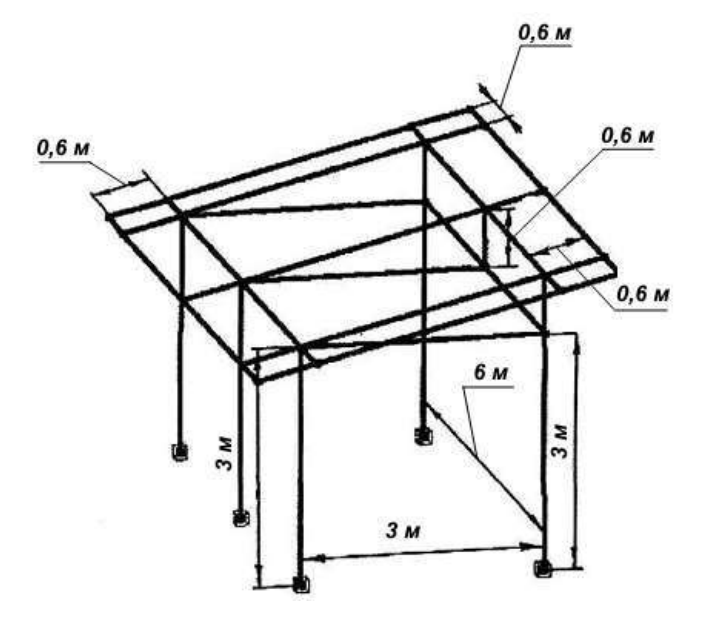

Рисунок трехмерной конструкции навеса гаража

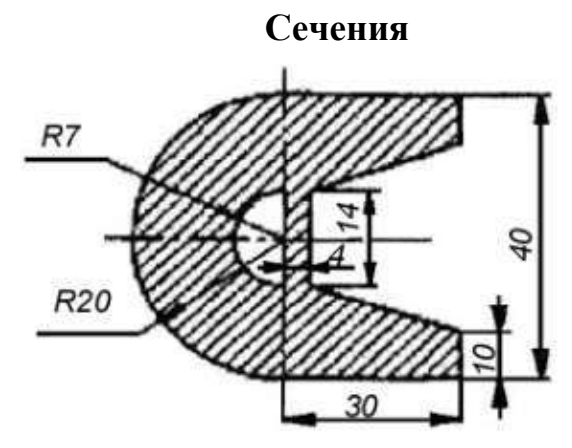

Рисунок поперечного сечения элементов крыши

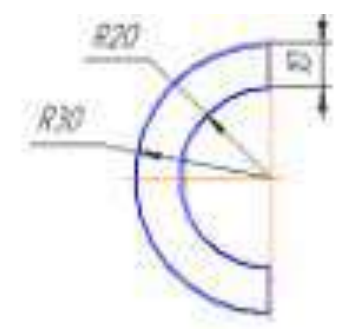

Рисунок поперечного сечения остальных элементов конструкции

#### **Вопросы к зачёту**

1. Модуль APMTrans. Модуль проектирования и расчёта механических передач вращения.

- 2. Модуль APMTrans. Задачи, исходные данные и результаты.
- 3. Работа с системой APMTrans.
- 4. Интерфейс APMTrans.

5. Модуль APMShaft. Модуль расчёта, анализа и проектирования валов.

6. Модуль APMShaft. Задачи, исходные данные и результаты.

- 7. Работа с системой APMShaft.
- 8. Модуль APMShaft. Компоненты редактора валов.
- 9. Интерфейс APMShaft.
- 10. Модуль APMShaft. Общие принципы работы с редактором.

11. Модуль APMBear. Система для расчёта неидеальных подшипников качения.

12. Новый подход к расчёту подшипников в программе АПМ Bear.

13. Модуль APMBear. Задачи, исходные данные и результаты.

14. Модуль APMDrive. Модуль комплексного расчёта и проектирования приводов вращательного движения произвольной структуры.

15. Работа в системе APMDrive.

16. Модуль APMDrive. Задачи, исходные данные и результаты.

17. Базовые средства графических систем: графические объекты,

примитивы и их атрибуты.

18. Модуль APMJoint. Модуль для расчёта и проектирования соединений.

19. Модуль APMJoint. Задачи, исходные данные и результаты.

20. Модуль APMJoint. Редактор соединений.

21. Модуль APMJoint. Общие принципы работы с редактором.

22. Модуль APMStructure 3D. Система для расчёта стержневых, пластинчатых, оболочечных, твердотельных, а также смешанных конструкций.

23. Модуль APMStructure 3D. Редактор трехмерных конструкций.

24. Модуль APMStructure 3D. Задачи, исходные данные и результаты.

25. Модуль APM Graph. Модуль для выполнения графической части компьютерной подготовки конструкторской документации.

26. Интерфейс APMGraph.

27. Модуль APM Graph. Справочник команд.

28. Модуль APM Graph. Задачи, исходные данные и результаты.

29. Представление видеоинформации и ее машинная генерация.

30. Модуль APM Beam. Расчёт геометрических характеристик сечения.

31. Модуль APM Beam. Задачи, исходные данные и результаты.

32. Для чего предназначен модуль APM Trans?

33. Какие характеристики передач вращения можно рассчитать в модуле APM Trans?

34. Перечислите типы передач вращения.

35. Для чего предназначен модуль APM Shaft?

36. Какие параметры можно рассчитать с помощью модуля APM Shaft?

37. Перечислите назначение и классификацию валов.

38. Что представляет собой программа APM Bear?

39. Что можно рассчитать в модуле APM Bear?

40. Что представляет собой модуль APM Drive?

41. Какие результаты можно получить при расчете в модуле APM Drive?

42. Для чего предназначена система APM Joint?

43. Что понимается под проектировочным расчётом в системе АРМ Joint?

44. Что входит в список исходных данных для расчёта в модуле Joint?

45. Что представляет собой модуль АРМ Structure 3D?

46. Какую информацию можно получить в результате расчета в модуле АРМ Structure 3D?

47. Какие виды расчетов можно выполнить с помощью модуля APM Trans?

48. Перечислите основные исходные данные для расчета цилиндрической передачи?

49. Перечислите основные исходные данные для расчета конической

передачи?

50. Какие операции включает в себя типичная последовательность действий при работе с системой АРМ Trans?

51. Какие критерии используются при расчёте валов в модуле Shaft?

52. Какие нагрузки, действующие на вал должны быть заданы при расчёте в модуле Shaft?

53. Какие виды опор рассматриваются в модуле Shaft при расчете валов?

54. Для расчета каких типов подшипников используется модуль Bear?

55. Перечислите компоненты перемещения, использующиеся в модуле Bear при расчетах подшипников.

56. Какие параметры можно получить при использовании модуля Drive?

57. Какие типы передач включены в группу передачи в интерфейсе модуля Drive?

58. Что позволяет рассчитывать система АРМ Joint?

59. Какие параметры рассчитывается для групп резьбовые соединения в модуле Joint?

60. Какие действия включает в себя общая схема проектирования и расчета в модуле Joint?

## **7.4 Методические материалы, определяющие процедуры оценивания знаний, умений и навыков, характеризующих этапы формирования компетенций**

Контроль освоения дисциплины, оценка знаний и умений обучающихся производится в соответствии с ПлКубГАУ 2.5.1 «Текущий контроль успеваемости и промежуточная аттестация обучающихся».

#### **Требования к изложению реферата**

Текст реферата должен содержать аргументированное изложение определенной темы. Реферат должен быть структурирован (по главам, разделам, параграфам) и включать разделы: введение, основная часть, заключение, список используемых источников. В зависимости от тематики реферата к нему могут быть оформлены приложения, содержащие документы, иллюстрации, таблицы, схемы и т. д.

Его задачами являются:

1. Формирование умений самостоятельной работы студентов с источниками литературы, их систематизация;

2. Развитие навыков логического мышления;

3. Углубление теоретических знаний по проблеме исследования.

**Критерии оценки реферата** являются: новизна текста, обоснованность выбора источников литературы, степень раскрытия сущности вопроса, соблюдения требований к оформлению.

Оценка «**отлично**» – выполнены все требования к написанию реферата: обозначена проблема и обоснована её актуальность; сделан анализ различных точек зрения на рассматриваемую проблему и логично изложена собственная позиция; сформулированы выводы, тема раскрыта полностью, выдержан объём; соблюдены требования к внешнему оформлению.

Оценка «**хорошо**» – основные требования к реферату выполнены, но при этом допущены недочёты. В частности, имеются неточности в изложении материала; отсутствует логическая последовательность в суждениях; не выдержан объём реферата; имеются упущения в оформлении.

Оценка «**удовлетворительно**» – имеются существенные отступления от требований к реферированию. В частности: тема освещена лишь частично; допущены фактические ошибки в содержании реферата; отсутствуют выводы.

Оценка «**неудовлетворительно**» – тема реферата не раскрыта, обнаруживается существенное непонимание проблемы или реферат не представлен вовсе.

### **Критериями оценки доклада** являются:

новизна текста;

обоснованность выбора источников литературы;

степень раскрытия сущности вопроса;

соблюдения требований к оформлению.

**Оценка «отлично»** ставится, если выполнены все требования к написанию доклада: обозначена проблема и обоснована её актуальность; сформулированы выводы, тема раскрыта полностью, выдержан объём; соблюдены требования к внешнему оформлению.

**Оценка «хорошо» – основные требования к докладу выполнены, но** при этом допущены недочёты.

**Оценка «удовлетворительно»** – имеются существенные отступления от требований к докладу.

**Оценка «неудовлетворительно»** тема доклада не раскрыта, обнаруживается существенное непонимание проблемы или доклад не представлен вовсе.

#### **Критерии оценки знаний студентов при проведении тестирования**

Оценка «**отлично**» выставляется при условии правильного ответа студента не менее чем 85 % тестовых заданий;

Оценка «**хорошо**» выставляется при условии правильного ответа студента не менее чем 70 % тестовых заданий;

Оценка «**удовлетворительно**» выставляется при условии правильного ответа студента не менее 51 %;

Оценка «**неудовлетворительно**» выставляется при условии правильного ответа студента менее чем на 50 % тестовых заданий.

### **Критерии оценки контрольной работы**

Оценка «**отлично**» – выставляется студенту, показавшему всесторонние, систематизированные, глубокие знания вопросов контрольной работы и умение уверенно применять их на практике при решении конкретных задач, свободное и правильное обоснование принятых решений.

Оценка «**хорошо**» – выставляется студенту, если он твердо знает материал, грамотно и по существу излагает его, умеет применять полученные знания на практике, но допускает в ответе некоторые неточности, которые может устранить с помощью дополнительных вопросов преподавателя.

Оценка «**удовлетворительно**» – выставляется студенту, показавшему фрагментарный, разрозненный характер знаний, недостаточно правильные формулировки базовых понятий, нарушения логической последовательности в изложении программного материала, но при этом он владеет основными понятиями выносимых на контрольную работу тем, необходимыми для дальнейшего обучения и может применять полученные знания по образцу в стандартной ситуации.

Оценка «**неудовлетворительно**» – выставляется студенту, который не знает большей части основного содержания выносимых на контрольную работу вопросов тем дисциплины, допускает грубые ошибки в формулировках основных понятий.

## **Критерии оценки на зачете**

Оценка **«отлично»** выставляется обучающемуся, который обладает всесторонними, систематизированными и глубокими знаниями материала учебной программы, умеет свободно выполнять задания, предусмотренные учебной программой, усвоил основную и ознакомился с дополнительной литературой, рекомендованной учебной программой. Как правило, оценка «отлично» выставляется обучающемуся усвоившему взаимосвязь основных положений и понятий дисциплины в их значении для приобретаемой специальности, проявившему творческие способности в понимании, изложении и использовании учебного материала, правильно обосновывающему принятые решения, владеющему разносторонними навыками и приемами выполнения практических работ.

Оценка **«хорошо»** выставляется обучающемуся, обнаружившему полное знание материала учебной программы, успешно выполняющему предусмотренные учебной программой задания, усвоившему материал основной литературы, рекомендованной учебной программой. Как правило, оценка «хорошо» выставляется обучающемуся, показавшему систематизированный характер знаний по дисциплине, способному к самостоятельному пополнению знаний в ходе дальнейшей учебной и профессиональной деятельности, правильно применяющему теоретические положения при решении практических вопросов и задач, владеющему необходимыми навыками и приемами выполнения практических работ.

Оценка «удовлетворительно» выставляется обучающемуся, который показал знание основного материала учебной программы в объеме, достаточном и необходимым для дальнейшей учебы и предстоящей работы по специальности, справился с выполнением заданий, предусмотренных учеб-ной программой, знаком с основной литературой, рекомендованной учебной программой. Как правило, оценка «удовлетворительно» выставляется обучающемуся, допустившему погрешности в ответах на экзамене или выполнении экзаменационных заданий, но обладающему необходимыми знаниями под руководством преподавателя для устранения этих погрешностей, нарушающему последовательность в изложении учебного материала и испытывающему затруднения при выполнении практических работ.

Оценка «неудовлетворительно» выставляется обучающемуся, не знающему основной части материала учебной программы, допускающему принципиальные ошибки в выполнении предусмотренных учебной программой заданий, неуверенно с большими затруднениями выполняющему практические работы. Как правило, оценка «неудовлетворительно» выставляется обучающемуся, который не может продолжить обучение или приступить к деятельности по специальности по окончании университета без дополнительных занятий по соответствующей дисциплине.

Оценки «зачтено» и «незачтено» выставляются по дисциплинам, формой заключительного контроля которых является зачет. При этом оценка «зачтено» должна соответствовать параметрам любой из положительных оценок («отлично», «хорошо», «удовлетворительно»), а «незачтено» — параметрам оценки «неудовлетворительно».

#### 8 Перечень дополнительной учебной основной  $\mathbf{M}$ литературы

#### Основная учебная литература

Трубилин Е. И. Основы компьютерного конструирования  $1.$ [Электронный ресурс]: учеб. пособие / Е. И. Трубилин, Е. В. Труфляк. Краснолар.:  $Kv6\Gamma A V$ 2015. 283  $\mathbf{c}$ . Режим доступа  $\ddot{\cdot}$ http://kubsau.ru/upload/iblock/ffa/ffa1b8254a9010e3bd5cc3872ac31250.pdf

2. Трубилин Е. И. Компьютерные технологии в агроинженерной науке и производстве [Электронный ресурс] : учеб. пособие / Е. И. Трубилин, Е. В. Труфляк, С. М. Сидоренко, В. С. Курасов. — Краснодар: КубГАУ, 2012. -223 с. — Режим доступа:

http://kubsau.ru/upload/iblock/aba/aba7dd9a3795cc8e310fe1c9c40a5893.pdf

# Дополнительная учебная литература

1. Системы автоматизированного проектирования. Лабораторный практикум : учебное пособие / А. Н. Беляев, В. В. Шередекин, С. В. Кузьменко, А. А. Заболотная; под редакцией В. В. Шередекин. - Воронеж: Воронежский Государственный Аграрный Университет им. Императора Петра Первого, 2016. — 175 c. — ISBN 978-5-7267-0887-4. — Текст : электронный // Электронно-библиотечная система IPR BOOKS : [сайт]. — URL: <http://www.iprbookshop.ru/72747.html>

2. Системы автоматизированного проектирования. Моделирование в машиностроении : учебное пособие / составители М. В. Овечкин, В. Н. Шерстобитова. — Оренбург : Оренбургский государственный университет, ЭБС АСВ, 2016. — 104 c. — ISBN 978-5-7410-1553-7. — Текст : электронный // Электронно-библиотечная система IPR BOOKS : [сайт]. — URL: <http://www.iprbookshop.ru/78834.html>

3. Белов, П. С. Системы автоматизированного проектирования технологических процессов : учебное пособие для СПО / П. С. Белов, О. Г. Драгина. — Саратов : Профобразование, Ай Пи Ар Медиа, 2020. — 133 c. — ISBN 978-5-4488-0430-4, 978-5-4497-0379-8. — Текст : электронный // Электронно-библиотечная система IPR BOOKS : [сайт]. — URL: <http://www.iprbookshop.ru/89237.html>

4. Информационные технологии : лабораторный практикум для студентов направления подготовки бакалавра 35.03.06 «Агроинженерия», профиль «Электрооборудование и электротехнологии в АПК» / Д. Н. Афоничев, Т. В. Скворцова, Е. В. Кондрашова, С. Н. Пиляев. — Воронеж : Воронежский Государственный Аграрный Университет им. Императора Петра Первого, 2016. — 160 c. — ISBN 2227-8397. — Текст : электронный // Электронно-библиотечная система IPR BOOKS : [сайт]. — URL: <http://www.iprbookshop.ru/72673.html>

# **9 Перечень ресурсов информационнотелекоммуникационной сети «Интернет»**

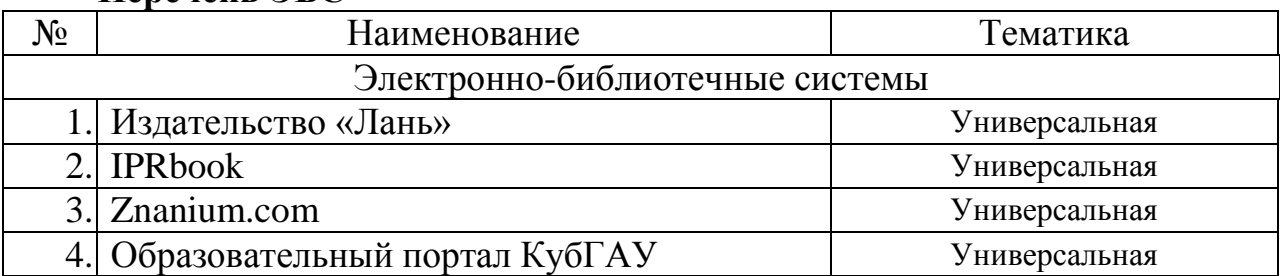

# **Перечень ЭБС**

#### **Перечень интернет сайтов:**

1 Образовательный портал КубГАУ http://edu.kubsau.local

2 Электронно-библиотечная система http://e.lanbook.com

3 Электронно-[библиотечная система](https://www.google.ru/url?sa=t&rct=j&q=&esrc=s&source=web&cd=1&ved=0ahUKEwiq09HnjN7LAhUkAXMKHeafDJcQFggcMAA&url=http%3A%2F%2Fwww.iprbookshop.ru%2F&usg=AFQjCNH8TaYeB1epRUg2_scL9vXTt1nl8g) http://www.iprbookshop.ru/

4 Электронная библиотечная система http://elibrary.ru

5 Электронная библиотечная система http://rucont.ru/

6 Центральная научная сельскохозяйственная библиотека http://www.cnshb.ru/

7 ГНУ ГОСНИТИ Россельхозакадемии [http://www.gosniti.ru/](http://www.gosniti.ru/documents/articles/18.pdf)

8 Портал о сельскохозяйственной технике, машинах и агрегатах [http://железный](http://железный-конь.рф/category/uchebno-spravochnye-materialy/to-i-remont)-конь.рф/

9 Портал о механизмах, машинах и технологиях <http://mehanik-ua.ru/>

# **10 Методические указания для обучающихся по освоению дисциплины**

1. Трубилин Е. И. Основы компьютерного конструирования [Электронный ресурс] : учеб. пособие / Е. И. Трубилин, Е. В. Труфляк. — Краснодар.: КубГАУ, 2014. – 283 с. — Режим доступа : http://kubsau.ru/upload/iblock/ffa/ffa1b8254a9010e3bd5cc3872ac31250.pdf

2. Трубилин Е. И., Труфляк Е. В., Сидоренко С. М., Курасов В. С. Компьютерные технологии в агроинженерной науке и производстве: учеб. пособие – Краснодар : КубГАУ, 2010. – 223 с. .— Режим доступа : http://kubsau.ru/upload/iblock/aba/aba7dd9a3795cc8e310fe1c9c40a5893.pdf

3.Трубилин Е. И. Компьютерная графика [Электронный ресурс] : учебное пособие / А. И. Тлишев, А. Э. Богус — Краснодар.: КубГАУ, 2018. – 70 с. — Режим доступа : https://edu.kubsau.ru/file.php/115/UMPKompjuternajagrafika-TrubilinBogus409111v1.PDF

# **11 Перечень информационных технологий, используемых при осуществлении образовательного процесса по дисциплине, включая перечень программного обеспечения и информационно-справочных систем**

Информационные технологии, используемые при осуществлении образовательного процесса по дисциплине позволяют: обеспечить взаимодействие между участниками образовательного процесса, в том числе синхронное и (или) асинхронное взаимодействие посредством сети «Интернет»; фиксировать ход образовательного процесса, результатов промежуточной аттестации по дисциплине и результатов освоения образовательной программы; организовать процесс образования путем визуализации изучаемой информации посредством использования презентаций, учебных фильмов; контролировать результаты обучения на основе компьютерного тестирования.

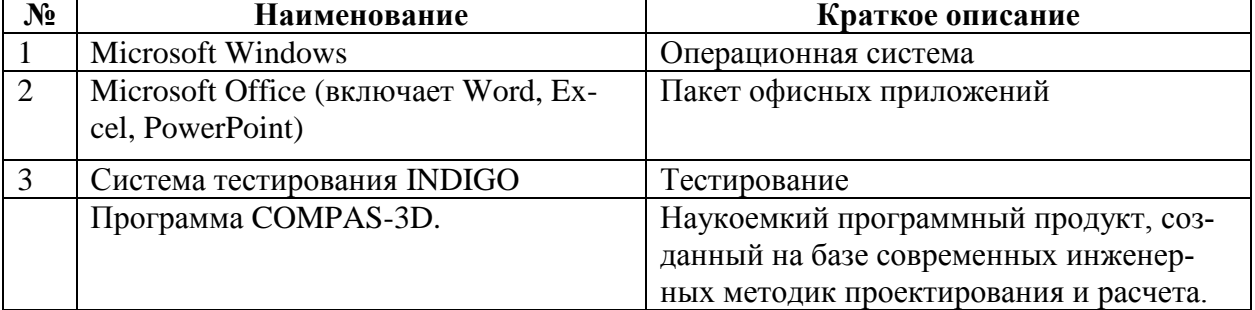

# **11.1 Перечень лицензионного программного обеспечения**

# **12. Материально-техническое обеспечение обучения по дисциплине для лиц с ОВЗ и инвалидов**

Входная группа в главный учебный корпус оборудован пандусом, кнопкой вызова, тактильными табличками, опорными поручнями, предупреждающими знаками, доступным расширенным входом, в корпусе есть специально оборудованная санитарная комната. Для перемещения инвалидов и ЛОВЗ в помещении имеется передвижной гусеничный ступенькоход. Корпус оснащен противопожарной звуковой и визуальной сигнализацией

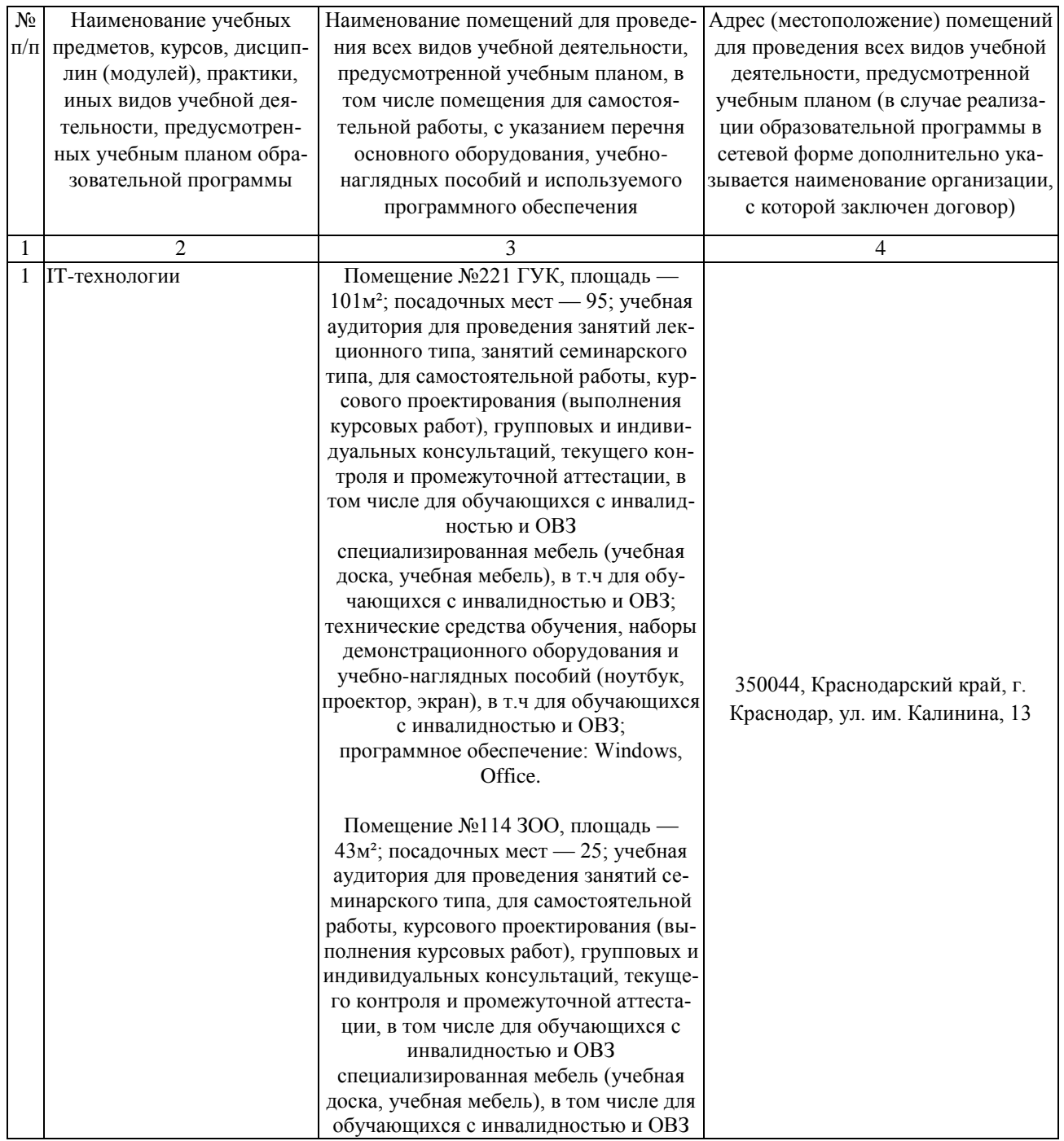

# **13. Особенности организации обучения лиц с ОВЗ и инвалидов**

Для инвалидов и лиц с ОВЗ может изменяться объём дисциплины (модуля) в часах, выделенных на контактную работу обучающегося с преподавателем (по видам учебных занятий) и на самостоятельную работу обучающегося (при этом не увеличивается количество зачётных единиц, выделенных на освоение дисциплины).

Фонды оценочных средств адаптируются к ограничениям здоровья и восприятия информации обучающимися.

Основные формы представления оценочных средств – в печатной форме или в форме электронного документа.

# **Формы контроля и оценки результатов обучения инвалидов и лиц с ОВЗ**

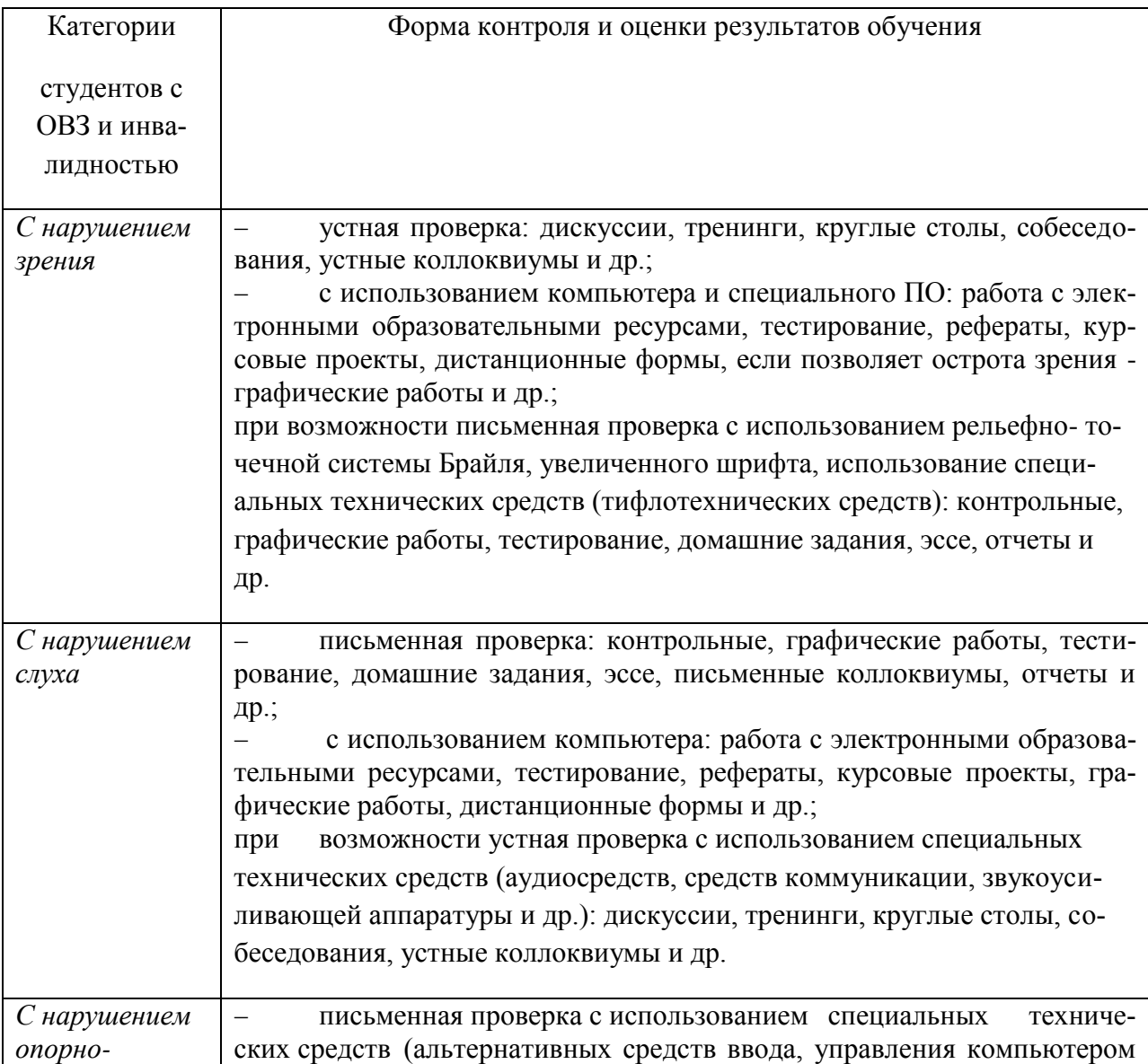

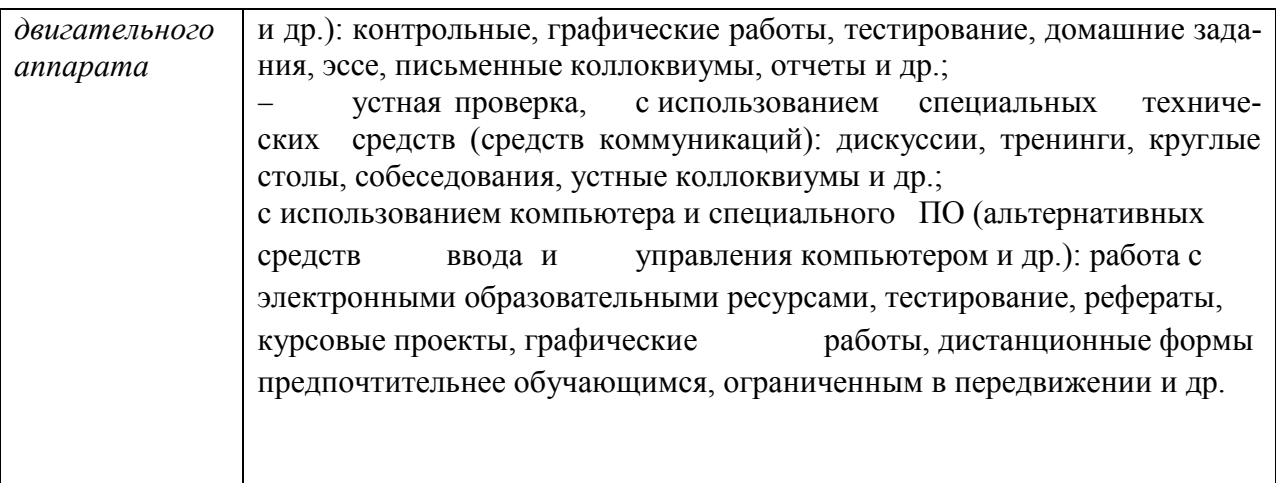

# **Адаптация процедуры проведения промежуточной аттестации для инвалидов и лиц с ОВЗ:**

В ходе проведения промежуточной аттестации предусмотрено:

 предъявление обучающимся печатных и (или) электронных материалов в формах, адаптированных к ограничениям их здоровья;

 возможность пользоваться индивидуальными устройствами и средствами, позволяющими адаптировать материалы, осуществлять приём и передачу информации с учетом их индивидуальных особенностей;

увеличение продолжительности проведения аттестации;

 возможность присутствия ассистента и оказания им необходимой помощи (занять рабочее место, передвигаться, прочитать и оформить задание, общаться с преподавателем).

 Формы промежуточной аттестации для инвалидов и лиц с ОВЗ должны учитывать индивидуальные и психофизические особенности обучающегося/обучающихся по АОПОП ВО (устно, письменно на бумаге, письменно на компьютере, в форме тестирования и т.п.).

# **Специальные условия, обеспечиваемые в процессе преподавания дисциплины**

#### **Студенты с нарушениями зрения**

 предоставление образовательного контента в текстовом электронном формате, позволяющем переводить плоскопечатную информацию в аудиальную или тактильную форму;

 возможность использовать индивидуальные устройства и средства, позволяющие адаптировать материалы, осуществлять приём и передачу информации с учетом индивидуальных особенностей и состояния здоровья студента;

предоставление возможности предкурсового ознакомления с со- $\equiv$ держанием учебной дисциплины и материалом по курсу за счёт размещения информации на корпоративном образовательном портале;

использование чёткого и увеличенного по размеру шрифта и графических объектов в мультимедийных презентациях;

использование инструментов «лупа», «прожектор» при работе с интерактивной доской:

озвучивание визуальной информации, представленной обучающимся в ходе занятий;

обеспечение раздаточным материалом, дублирующим информацию, выводимую на экран;

наличие подписей и описания у всех используемых в процессе обучения рисунков и иных графических объектов, что даёт возможность перевести письменный текст в аудиальный.

обеспечение особого речевого режима преподавания: лекции читаются громко, разборчиво, отчётливо, с паузами между смысловыми блоками информации, обеспечивается интонирование, повторение, акцентирование, профилактика рассеивания внимания;

минимизация внешнего шума и обеспечение спокойной аудиальной обстановки:

возможность вести запись учебной информации студентами в удобной для них форме (аудиально, аудиовизуально, на ноутбуке, в виде пометок в заранее подготовленном тексте);

увеличение доли методов социальной стимуляции (обращение  $\equiv$ внимания, апелляция к ограничениям по времени, контактные виды работ, групповые задания и др.) на практических и лабораторных занятиях;

- минимизирование заданий, требующих активного использования зрительной памяти и зрительного внимания;
- применение поэтапной системы контроля, более частый контроль выполнения заданий для самостоятельной работы.

# Студенты с нарушениями опорно-двигательного аппарата (маломобильные студенты, студенты, имеющие трудности передвижения и патологию верхних конечностей)

возможность использовать специальное программное обеспечение и специальное оборудование и позволяющее компенсировать двигательное нарушение (коляски, ходунки, трости и др.);

предоставление возможности предкурсового ознакомления с содержанием учебной дисциплины и материалом по курсу за счёт размещения информации на корпоративном образовательном портале;

 применение дополнительных средств активизации процессов запоминания и повторения;

опора на определенные и точные понятия;

использование для иллюстрации конкретных примеров;

применение вопросов для мониторинга понимания;

 разделение изучаемого материала на небольшие логические блоки;

 увеличение доли конкретного материала и соблюдение принципа от простого к сложному при объяснении материала;

 наличие чёткой системы и алгоритма организации самостоятельных работ и проверки заданий с обязательной корректировкой и комментариями;

 увеличение доли методов социальной стимуляции (обращение внимания, аппеляция к ограничениям по времени, контактные виды работ, групповые задания др.);

 обеспечение беспрепятственного доступа в помещения, а также пребывания них;

 наличие возможности использовать индивидуальные устройства и средства, позволяющие обеспечить реализацию эргономических принципов и комфортное пребывание на месте в течение всего периода учёбы (подставки, специальные подушки и др.).

# **Студенты с нарушениями слуха (глухие, слабослышащие, позднооглохшие)**

 предоставление образовательного контента в текстовом электронном формате, позволяющем переводить аудиальную форму лекции в плоскопечатную информацию;

 наличие возможности использовать индивидуальные звукоусиливающие устройства и сурдотехнические средства, позволяющие осуществлять приём и передачу информации; осуществлять взаимообратный перевод текстовых и аудиофайлов (блокнот для речевого ввода), а также запись и воспроизведение зрительной информации.

 наличие системы заданий, обеспечивающих систематизацию вербального материала, его схематизацию, перевод в таблицы, схемы, опорные тексты, глоссарий;

 наличие наглядного сопровождения изучаемого материала (структурно-логические схемы, таблицы, графики, концентрирующие и обобщающие информацию, опорные конспекты, раздаточный материал);

 наличие чёткой системы и алгоритма организации самостоятельных работ и проверки заданий с обязательной корректировкой и комментариями;

 обеспечение практики опережающего чтения, когда студенты заранее знакомятся с материалом и выделяют незнакомые и непонятные слова и фрагменты;

особый речевой режим работы (отказ от длинных фраз и сложных предложений, хорошая артикуляция; четкость изложения, отсутствие лишних слов: повторение фраз без изменения слов и порядка их следования; обеспечение зрительного контакта во время говорения и чуть более медленного темпа речи, использование естественных жестов и мимики);

- чёткое соблюдение алгоритма занятия и заданий для самостоятельной работы (называние темы, постановка цели, сообщение и запись плана, выделение основных понятий и методов их изучения, указание видов деятельности студентов и способов проверки усвоения материала, словарная ра- $6$ <sub>o</sub> $ra$ );

- соблюдение требований к предъявляемым учебным текстам (разбивка текста на части; выделение опорных смысловых пунктов; использование наглядных средств);

минимизация внешних шумов;

- предоставление возможности соотносить вербальный и графический материал; комплексное использование письменных и устных средств коммуникации при работе в группе;

- сочетание на занятиях всех видов речевой деятельности (говорения, слушания, чтения, письма, зрительного восприятия с лица говорящего).

#### Студенты с прочими видами нарушений

# (ДЦП с нарушениями речи, заболевания эндокринной, центральной нервной и сердечно-сосудистой систем, онкологические заболевания)

- наличие возможности использовать индивидуальные устройства и средства, позволяющие осуществлять приём и передачу информации;

- наличие системы заданий, обеспечивающих систематизацию вербального материала, его схематизацию, перевод в таблицы, схемы, опорные тексты, глоссарий;

наличие наглядного сопровождения изучаемого материала;

наличие чёткой системы и алгоритма организации самостоятельных работ и проверки заданий с обязательной корректировкой и комментариями;

обеспечение практики опережающего чтения, когда студенты зара- $\overline{\phantom{0}}$ нее знакомятся с материалом и выделяют незнакомые и непонятные слова и фрагменты;

- предоставление возможности соотносить вербальный и графический материал; комплексное использование письменных и устных средств коммуникации при работе в группе;

- сочетание на занятиях всех видов речевой деятельности (говорения, слушания, чтения, письма, зрительного восприятия с лица говорящего);

- предоставление образовательного контента в текстовом электронном формате;

- предоставление возможности предкурсового ознакомления с содержанием учебной дисциплины и материалом по курсу за счёт размещения информации на корпоративном образовательном портале;

 возможность вести запись учебной информации студентами в удобной для них форме (аудиально, аудиовизуально, в виде пометок в заранее подготовленном тексте).

 применение поэтапной системы контроля, более частый контроль выполнения заданий для самостоятельной работы,

 стимулирование выработки у студентов навыков самоорганизации и самоконтроля;

наличие пауз для отдыха и смены видов деятельности по ходу занятия.